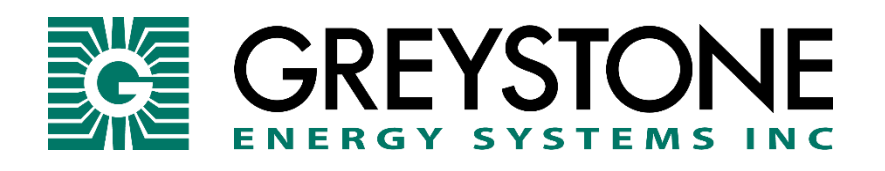

# CMD Series Carbon Monoxide Transmitter  **SETUP GUIDE MODBUS COMMUNICATION**

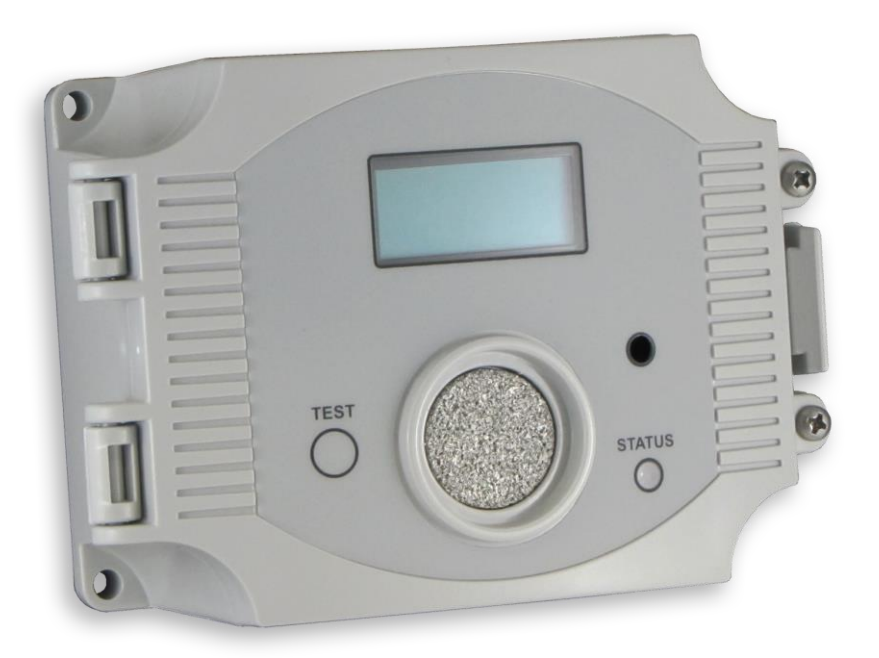

Copyright © Greystone Energy Systems, Inc. All Rights Reserved

## **Network Communication**

The device parameters must be set before connection to the network and will ensure each device will have a unique ModBus address for startup. Details of the device setup can be found in the User Menu section. Once set, all parameters are saved in non-volatile memory. The local menu and LCD are used to set the ModBus device address (1-255) and the baud rate. The factory defaults are address 01 and 9600 baud.

The menu is also used to select RTU/ASCII mode, the parity, number of stop bits, the CRC value and ModBus delay values so the device can be completely configured for the communication parameters before being connecting to the network.

## **Modbus Trouble-shooting**

The CO Transmitter operates as a slave. It will not communicate unless a master is connected to the network and sends a request for information, then the slave will answer. If the device does not communicate properly, first check that the communication wires are not reversed. Then check the communication parameters in the menu in the following sequence: Slave address, baud rate, transmission mode, parity bit, stop bit, RTU mode CRC polynomial and slave response delay.

The factory default Modbus address is 01 and each device must have its unique address to communicate properly on the bus. Use the menu to change the Slave address to a unique number for each unit.

The default Modbus baud rate is 9600. Use the menu to change the baud rate to the correct setting.

The default transmission mode is RTU. If this is incorrect, use the menu to change the transmission mode to ASCII.

The default Modbus parity is None. If this is not correct, use the menu to change the parity from None to Odd or Even.

The default stop bits is 1. Use the menu to change the stop bit setting to 2. For some configurations the value is fixed.

The default Modbus CRC value is A001. The menu can be used to change this setting. This only applies to RTU mode and has no effect in ASCII mode. It is the CRC polynomial setting and can be changed between A001, 1021, 8005 or 8408.

The default Modbus delay is minimum (0). This can be changed in the menu. It is the slave response delay and can be set from minimum to 350ms. For example, the minimum delay means 3.5 character time delays or 4ms for 9600 baud rate.

#### **ModBus Protocol**

This section describes the implementation of the Modbus protocol used in the CO Transmitter. It is intended to assist control system programmers who may need to add support to their systems to communicate with this device. The CO Transmitter communicates on standard Modbus networks using either RTU or ASCII mode transmission. It operates as a slave device (address from 01 to 255) and expects a Modbus master device to transmit queries, which it will answer.

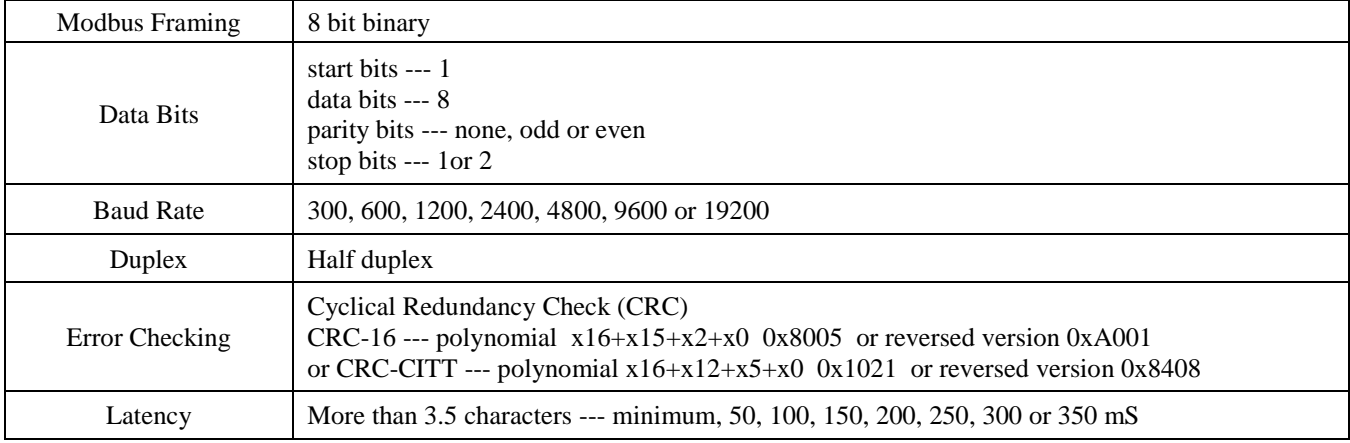

#### **RTU Mode Message Format**

## ASCII Mode Message Format

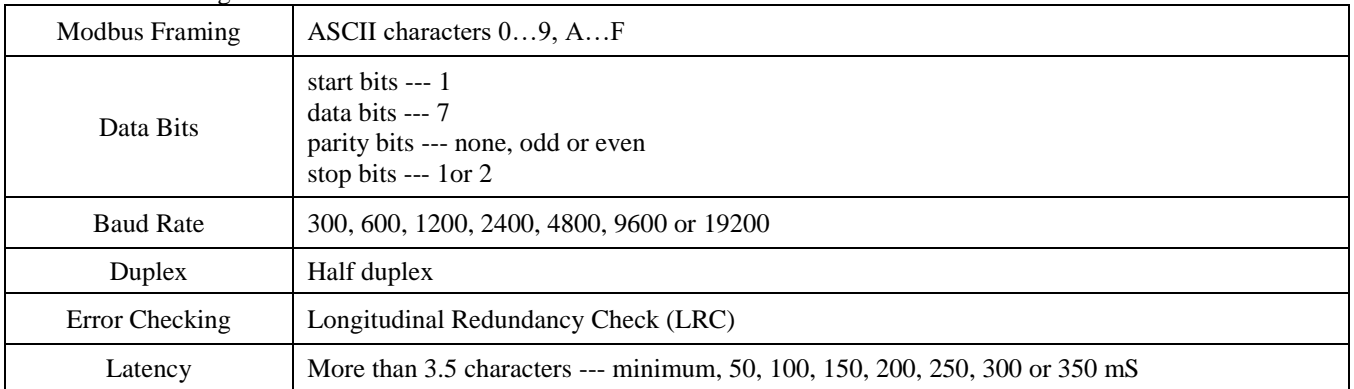

## **Framing Support and Bit Sequences**

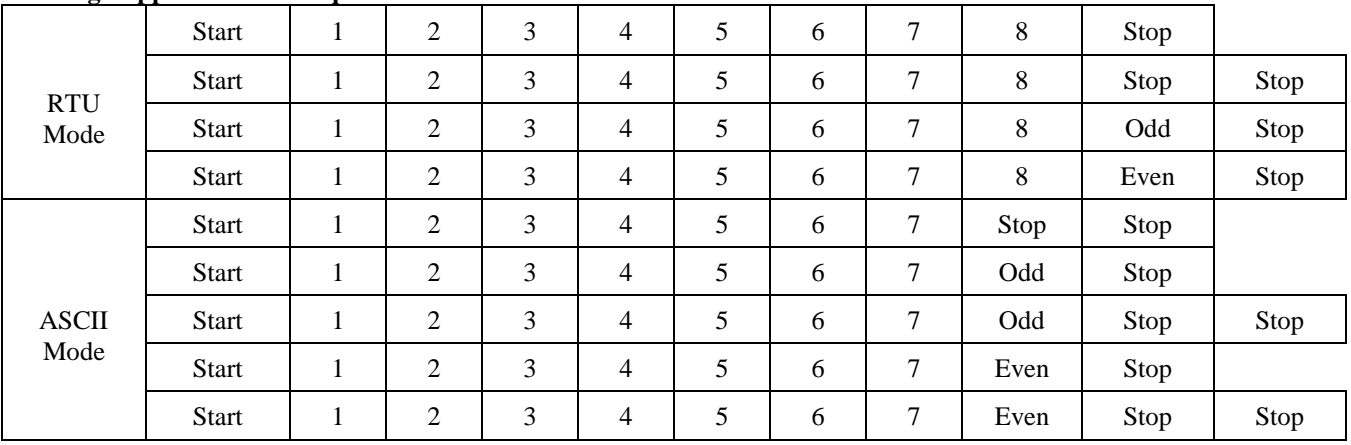

# **Modbus Register Addressing**

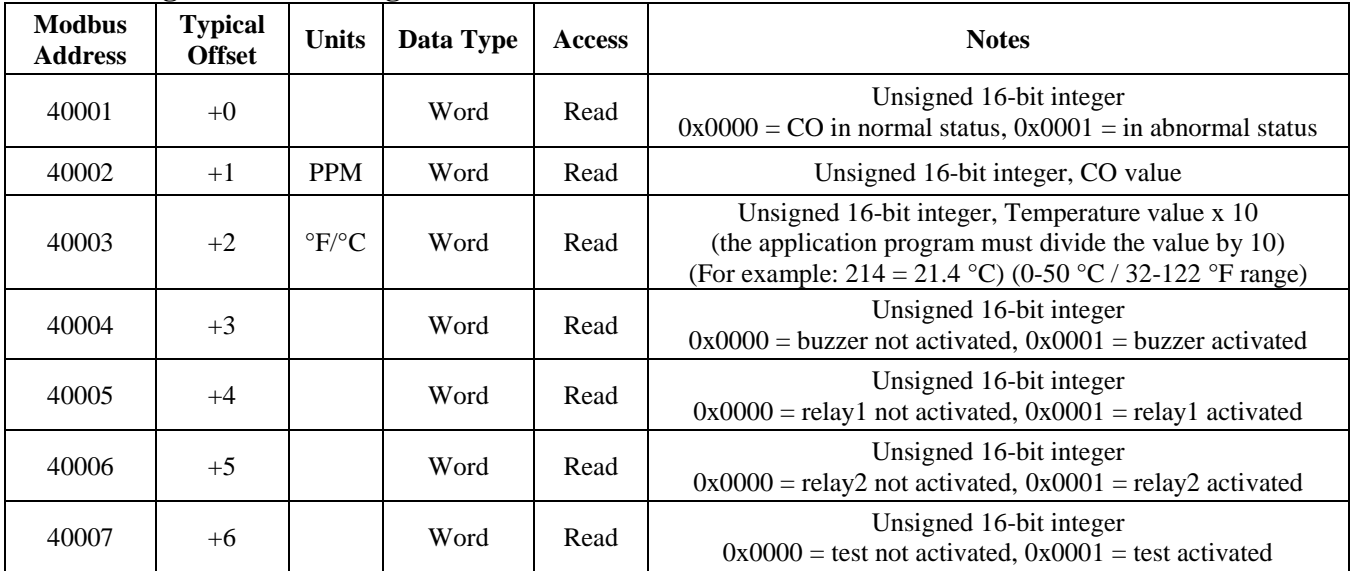

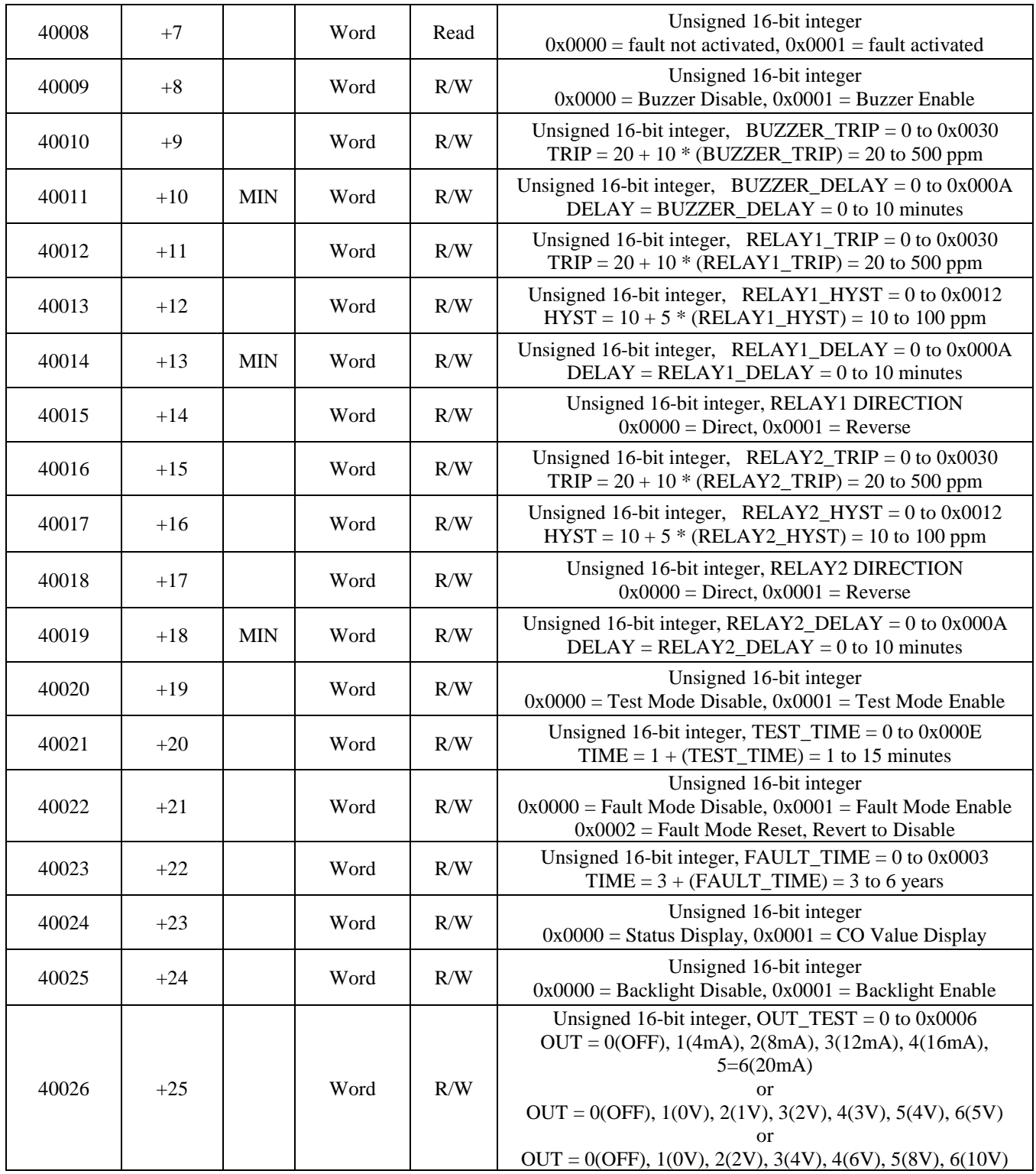

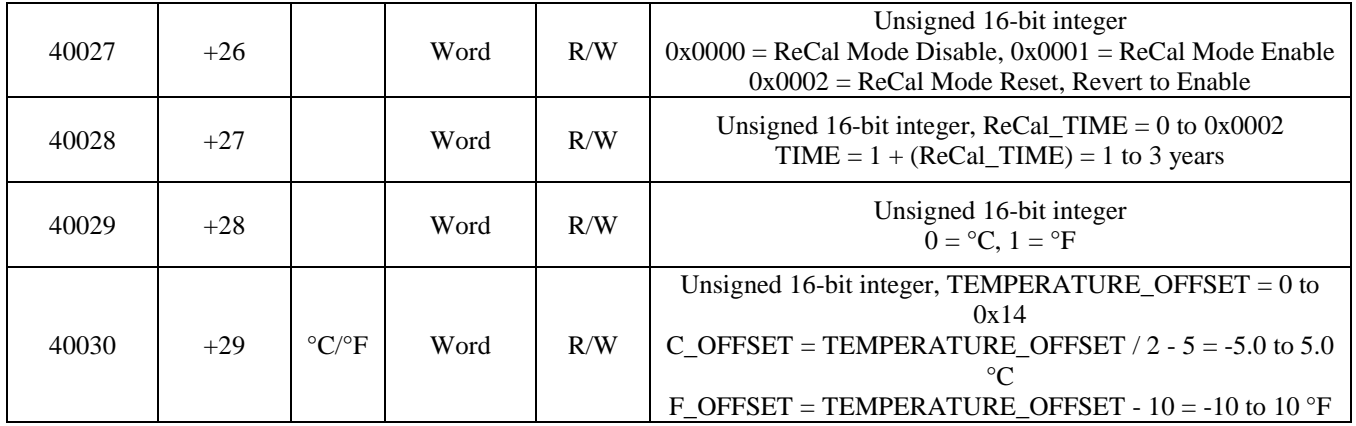

#### **Function Codes (RTU mode)**

#### *0x03 --- Read holding registers* **Ouerv**

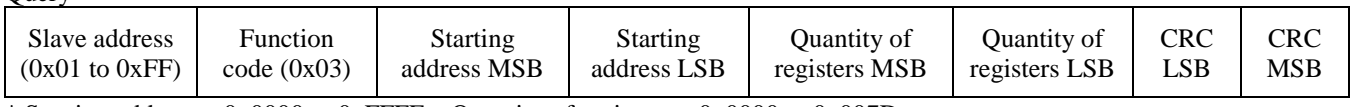

\* Starting address = 0x0000 to 0xFFFF, Quantity of registers = 0x0000 to 0x007D

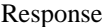

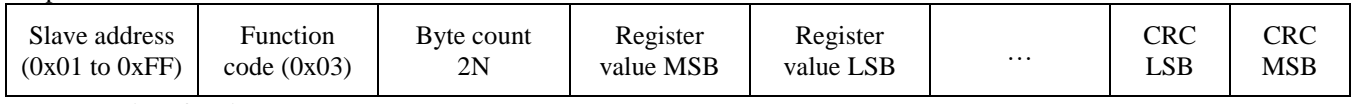

\* N= Quantity of registers

#### *0x06 --- Write single register*

Query

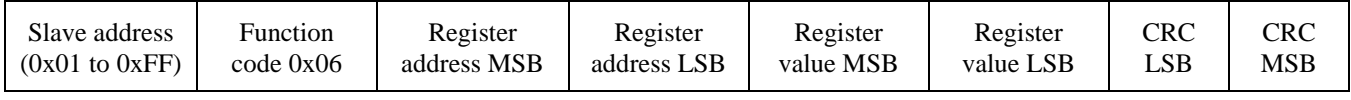

#### Response

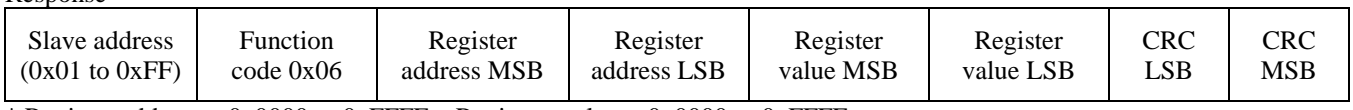

\* Register address =  $0x0000$  to 0xFFFF, Registers value =  $0x0000$  to 0xFFFF

#### *Exception response*

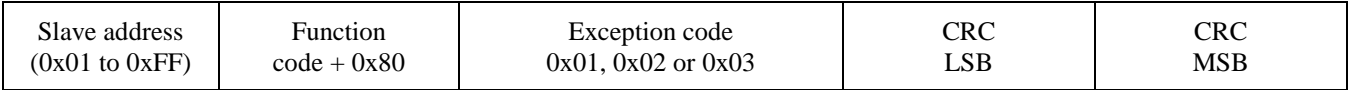

\* An exception response is only returned if the CRC is correct

Exception code 01 --- illegal function, 02 --- illegal address, 03 --- illegal data value

# **The RTU function codes supported by the CO Transmitter are shown below.**

#### *0x03 --- Read CO Status*

Query

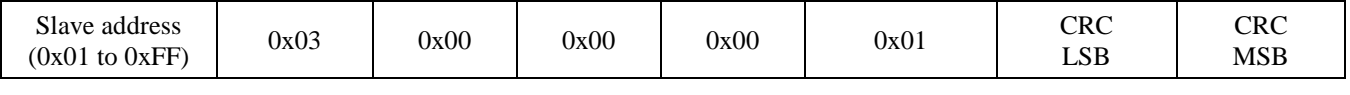

#### Response

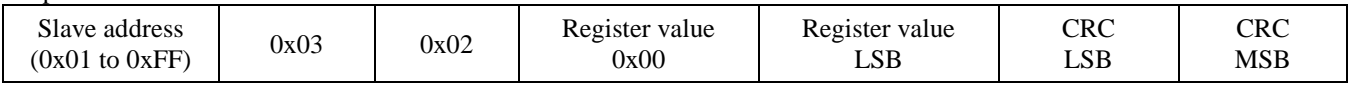

\* Register value = 0x0000 in normal status, 0x0001 in abnormal status

## *0x03 --- Read CO PPM*

**Ouerv** 

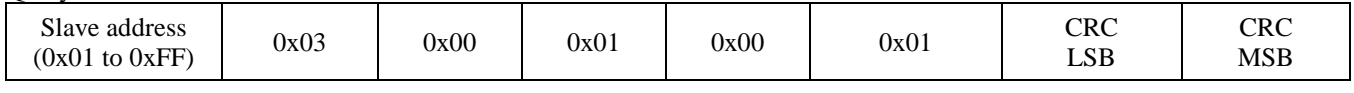

Response

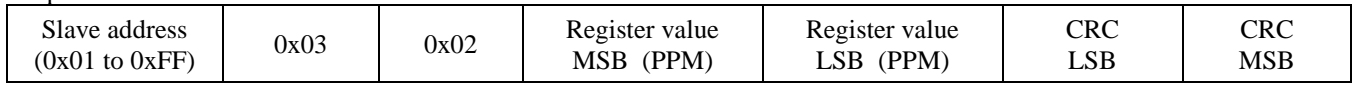

\* Register value =  $0x0000$  to 0x01F4, corresponding to 0 to 500 ppm

## *0x03 --- Read Temperature*

Query

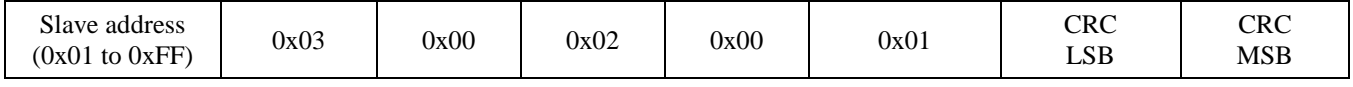

Response

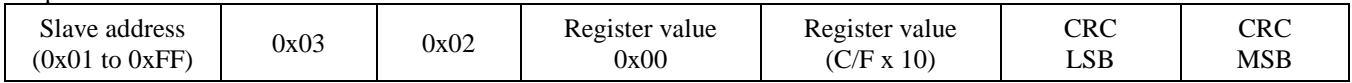

Note: The temperature reading will only be valid for space type products (sensor on front cover) when the product is mounted flat on a wall with the sensor facing the operator and the LCD to the top. Changing the position will create reading inaccuracies.

The temperature register will not give accurate duct temperature values for duct style products (air flow pickup tube on the rear of the enclosure).

## *0x03 --- Read Buzzer Status*

**Query** 

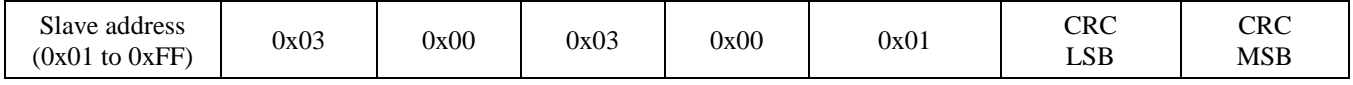

Response

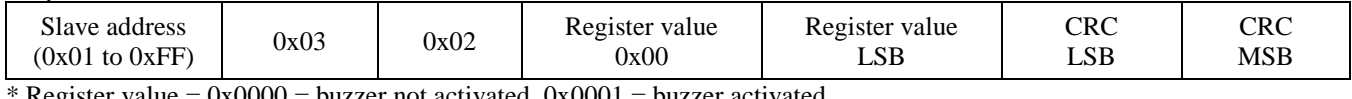

Register value =  $0x0000$  = buzzer not activated,  $0x0001$  = buzzer activated

#### *0x03 --- Read Relay 1 Status* **Ouery**

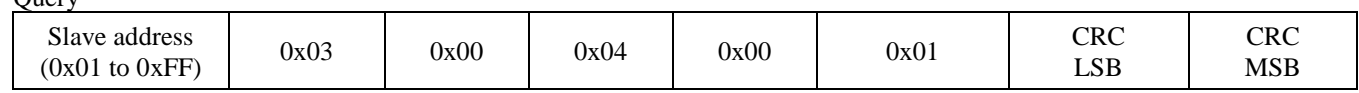

#### Response

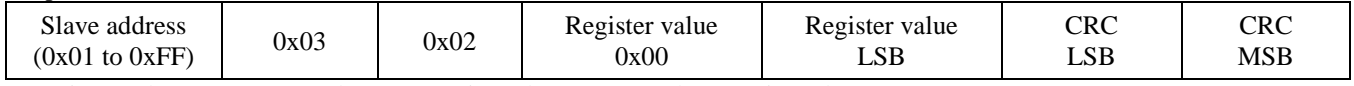

\* Register value =  $0x0000$  = relay 1 not activated,  $0x0001$  = relay 1 activated

## *0x03 --- Read Relay 2 Status*

**Query** 

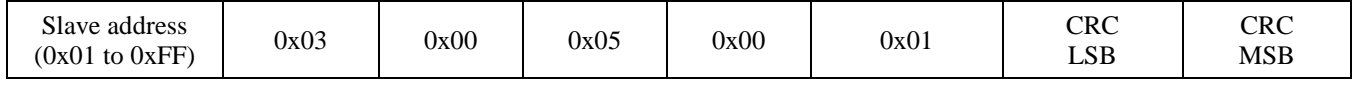

Response

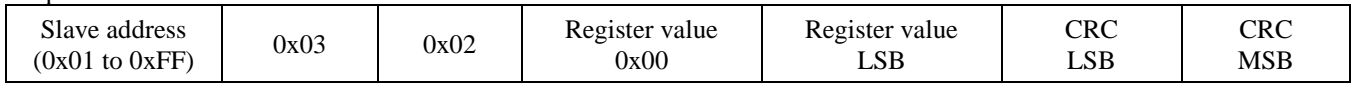

\* Register value =  $0x0000$  = relay 2 not activated,  $0x0001$  = relay 2 activated

## *0x03 --- Read Test Mode Status*

Query

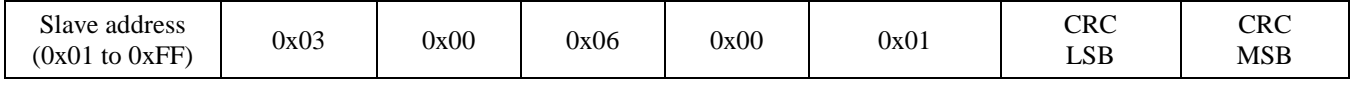

Response

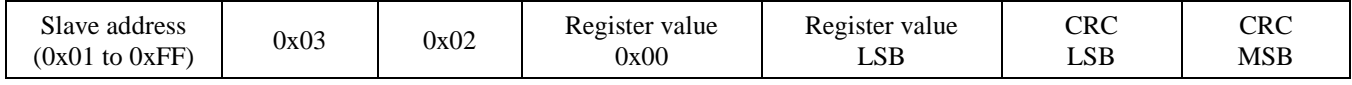

\* Register value =  $0x0000$  = test mode not activated,  $0x0001$  = test mode activated

## *0x03 --- Read Fault Mode Status*

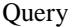

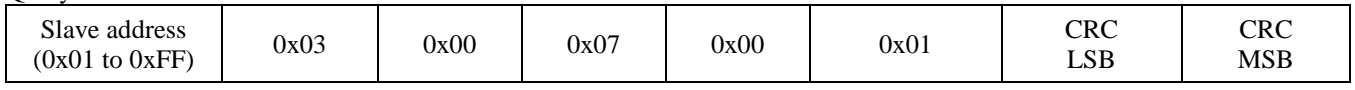

Response

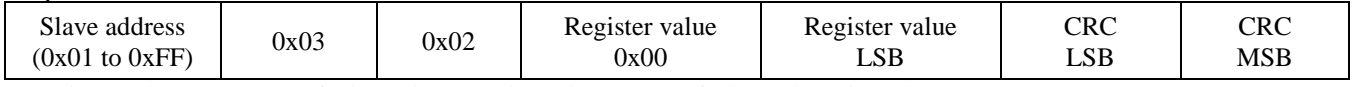

\* Register value =  $0x0000$  = fault mode not activated,  $0x0001$  = fault mode activated

# *0x06 --- Write single register (BUZZER\_ENABLE)*

Query

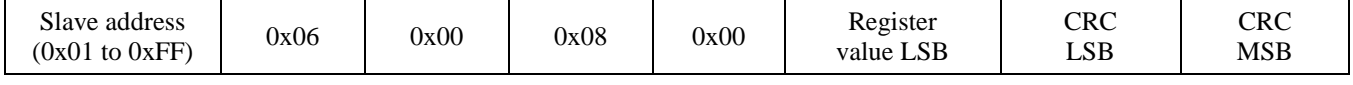

Response

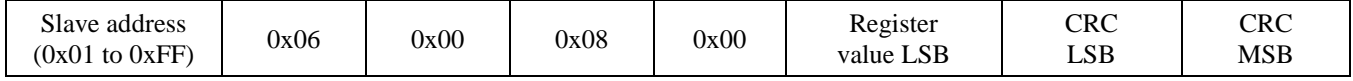

\* Register value =  $0x0000$  = buzzer disable,  $0x0001$  = buzzer enable

## *0x06 --- Write single register (BUZZER\_TRIP)*

**Ouery** 

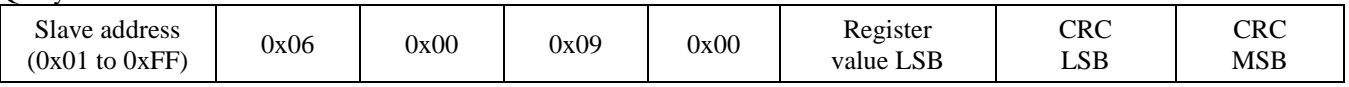

Response

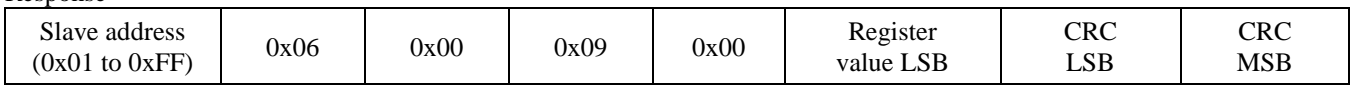

\* Register value = 0x0000 to 0x0030, corresponding to 20 to 500 ppm, TRIP =  $20 + 10$  \* (BUZZER\_TRIP)

#### *0x06 --- Write single register (BUZZER\_DELAY)*

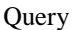

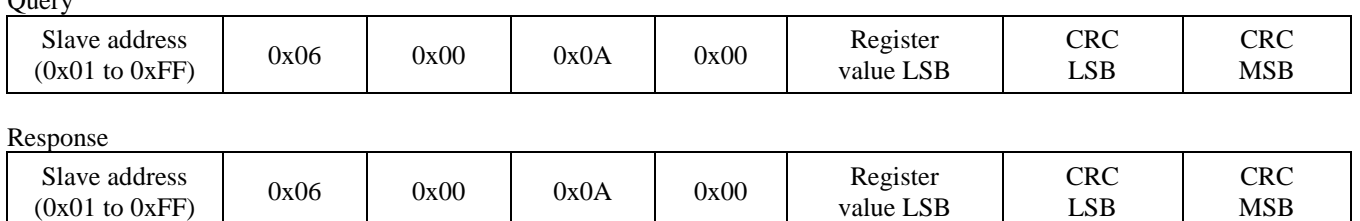

\* Register value = 0x0000 to 0x000A, corresponding to 0 to 10 minutes

#### *0x06 --- Write single register (RELAY1\_TRIP)*

#### Query

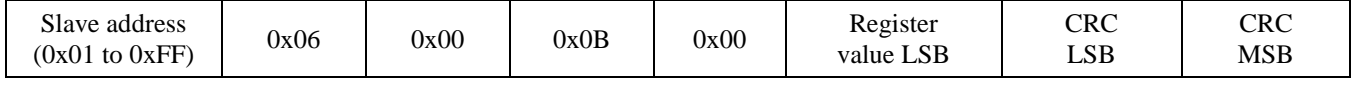

Response

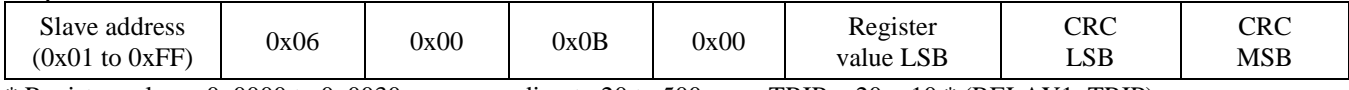

\* Register value = 0x0000 to 0x0030, corresponding to 20 to 500 ppm, TRIP =  $20 + 10$  \* (RELAY1\_TRIP)

## *0x06 --- Write single register (RELAY1\_HYST)*

**Ouerv** 

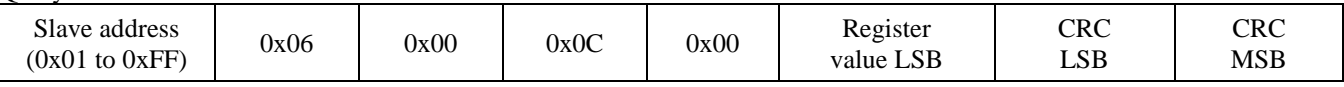

#### Response

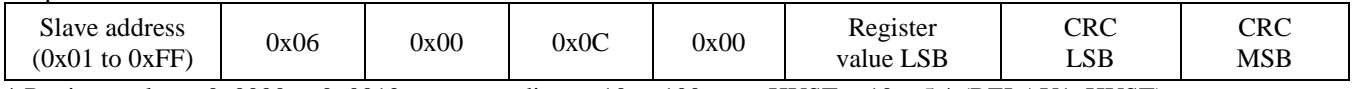

\* Register value = 0x0000 to 0x0012, corresponding to 10 to 100 ppm,  $HYST = 10 + 5$  \* (RELAY1\_HYST)

#### *0x06 --- Write single register (RELAY1\_DELAY)*

**Query** 

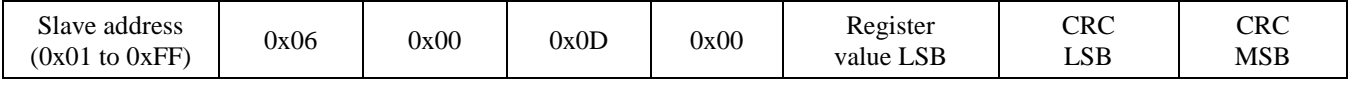

Response

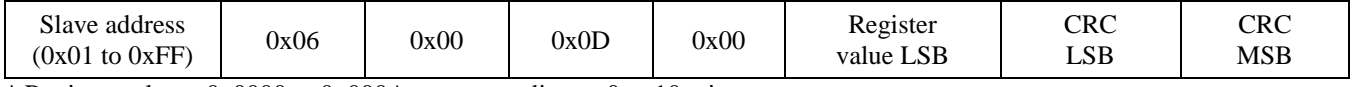

\* Register value = 0x0000 to 0x000A, corresponding to 0 to 10 minutes

#### *0x06 --- Write single register (RELAY1 DIRECTION)*

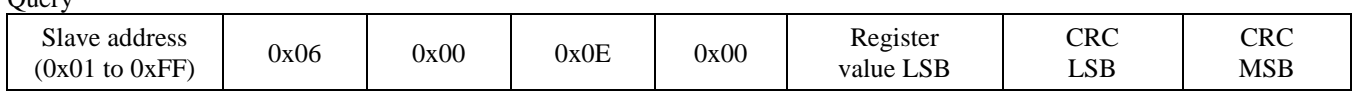

Response

 $\Omega$ uery

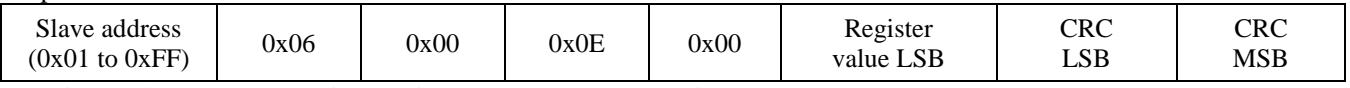

\* Register value =  $0x0000$  = Direct action,  $0x0001$  = Reverse action

## *0x06 --- Write single register (RELAY2\_TRIP)*

**Ouerv** 

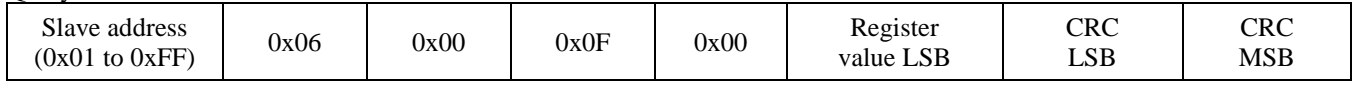

Response

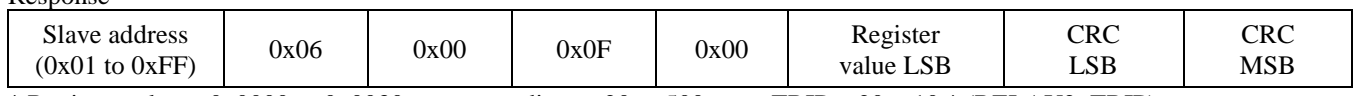

\* Register value = 0x0000 to 0x0030, corresponding to 20 to 500 ppm, TRIP =  $20 + 10$  \* (RELAY2\_TRIP)

#### *0x06 --- Write single register (RELAY2\_HYST)*

Query

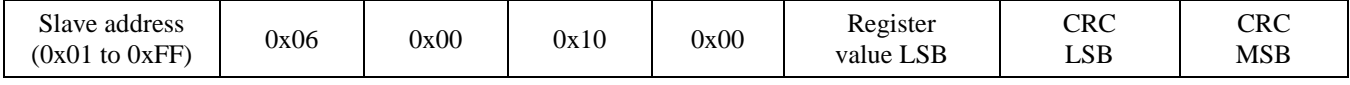

Response

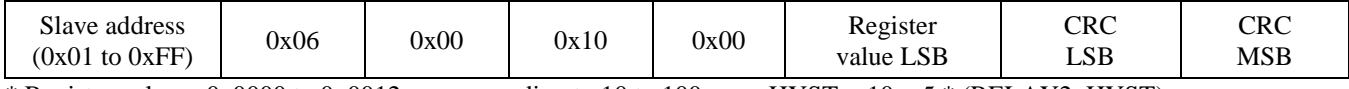

\* Register value = 0x0000 to 0x0012, corresponding to 10 to 100 ppm,  $HYST = 10 + 5 * (RELAY2_HYST)$ 

## *0x06 --- Write single register (RELAY2 DIRECTION)*

**Ouerv** 

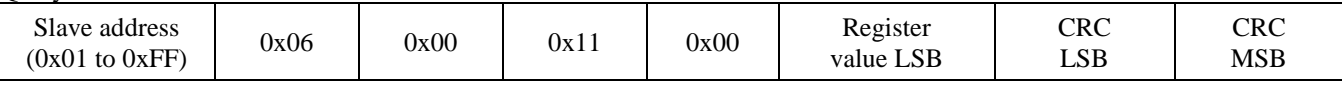

#### Response

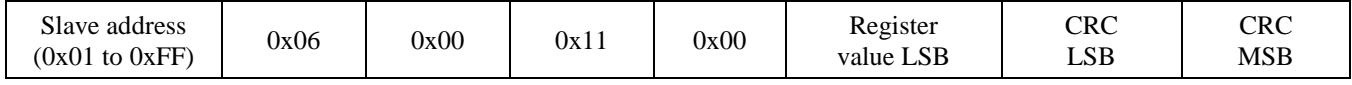

\* Register value =  $0x0000$  = Direct action,  $0x0001$  = Reverse action

## *0x06 --- Write single register (RELAY2\_DELAY)*

Query

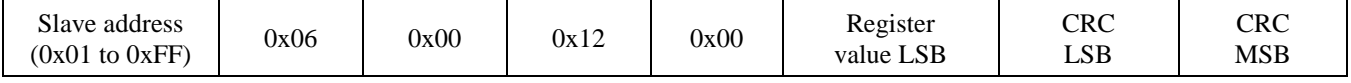

Response

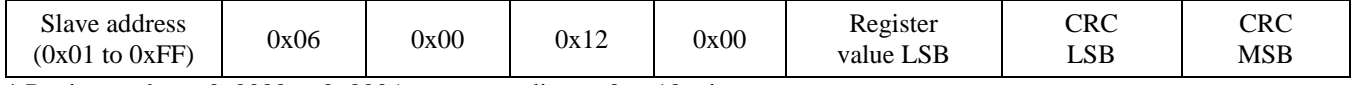

\* Register value =  $0x0000$  to  $0x000A$ , corresponding to 0 to 10 minutes

#### *0x06 --- Write single register (TEST\_MODE\_ENABLE)*  $\Omega$ uery

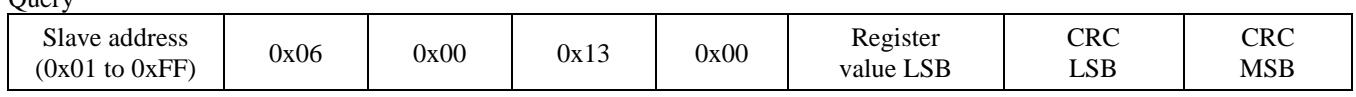

Response

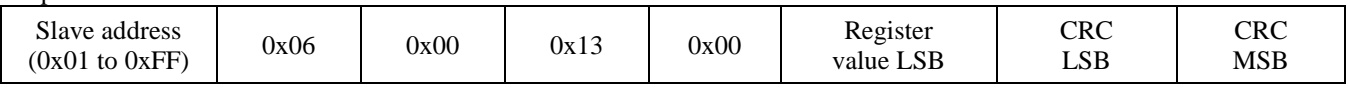

\* Register value =  $0x0000$  = test mode disable,  $0x0001$  = test mode enable

## *0x06 --- Write single register (TEST\_TIME)*

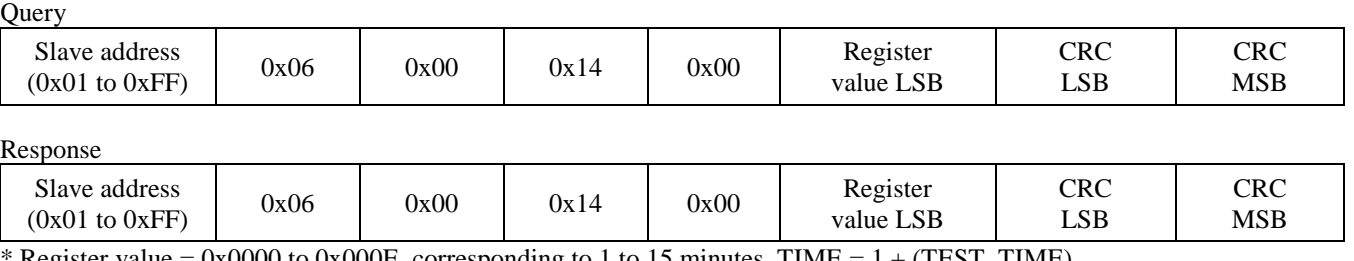

Register value = 0x0000 to 0x000E, corresponding to 1 to 15 minutes, TIME =  $1 + (TEST\_TIME)$ 

## *0x06 --- Write single register (FAULT\_MODE\_ENABLE)*

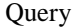

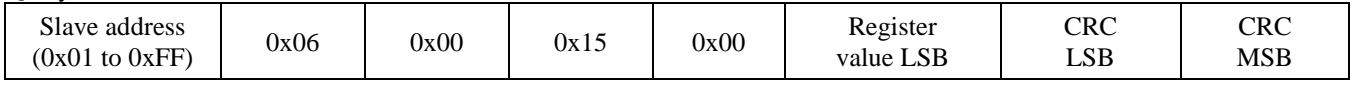

Response

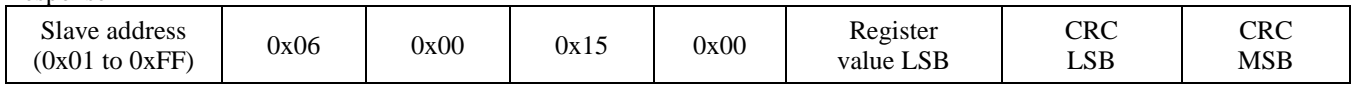

\* Register value = 0x0000 = fault mode disable,  $0x0001$  = fault mode enable,  $0x0002$  = fault mode reset, revert to disable

#### *0x06 --- Write single register (FAULT\_TIME)*

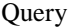

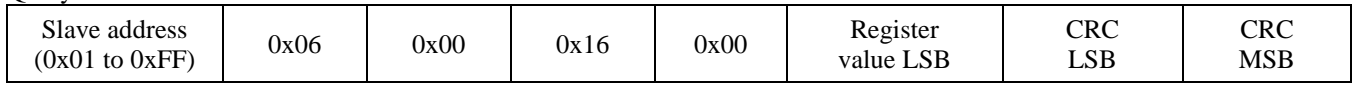

Response

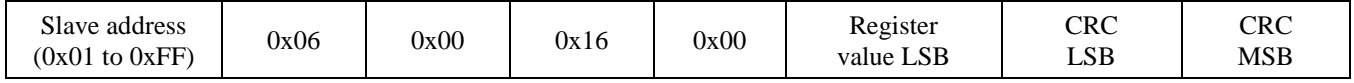

\* Register value = 0x0000 to 0x0003, corresponding to 3 to 6 years, TIME =  $3 + (FAULT\_TIME)$ 

## *0x06 --- Write single register (DISPLAY\_MODE)*

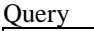

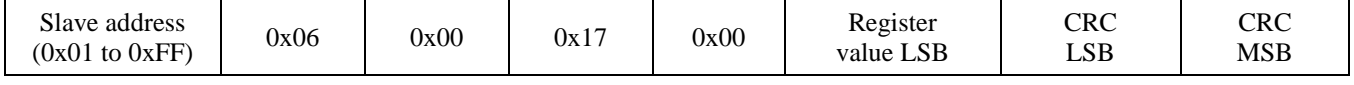

Response

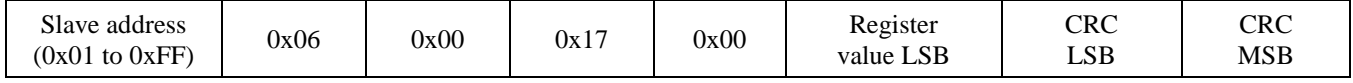

\* Register value =  $0x0000 =$  status display,  $0x0001 = CO$  value display

## *0x06 --- Write single register (BACKLIGHT\_ENABLE)*

Query

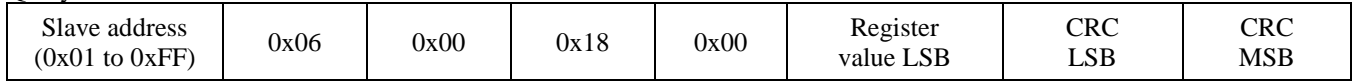

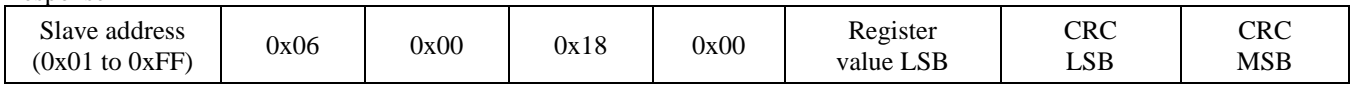

#### \* Register value =  $0x0000$  = backlight disable,  $0x0001$  = backlight enable *0x06 --- Write single register (OUTPUT\_TEST)*

**Ouery** 

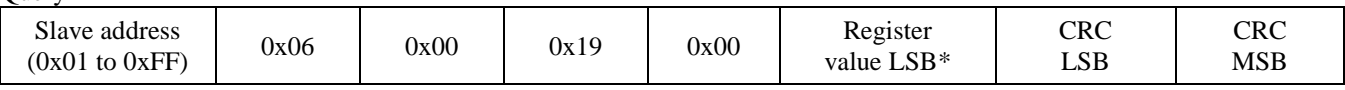

Response

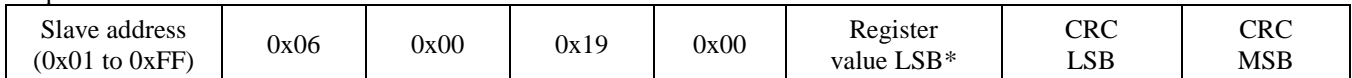

\* Registers value = 0x0000 to 0x0006, corresponding to the output signal level (depends on output setting)

OUT = 0(OFF), 1(0V), 2(1V), 3(2V), 4(3V), 5(4V), 6(5V) for 0-5 Vdc output

 $OUT = 0(OFF), 1(0V), 2(2V), 3(4V), 4(6V), 5(8V), 6(10V)$  for 0-10 Vdc output

OUT = 0(OFF), 1(4mA), 2(8mA), 3(12mA), 4(16mA), 5(20mA), 6(20mA) for 4-20 mA output

#### *0x06 --- Write single register (RECAL\_MODE\_ENABLE)*

**Ouery** 

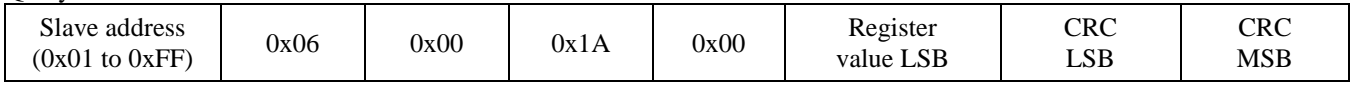

#### Response

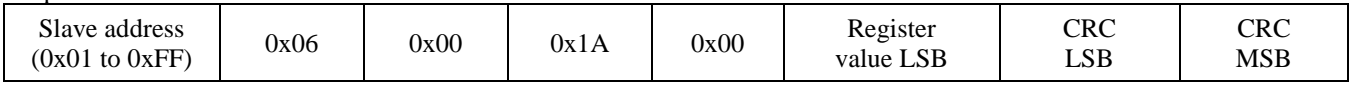

\* Register value =  $0x0000$  = ReCal mode disable,  $0x0001$  = ReCal mode enable,  $0x0002$  = ReCal mode reset, revert to enable

#### *0x06 --- Write single register (RECAL\_TIME)*

**Query** 

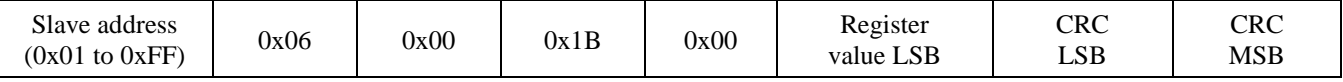

Response

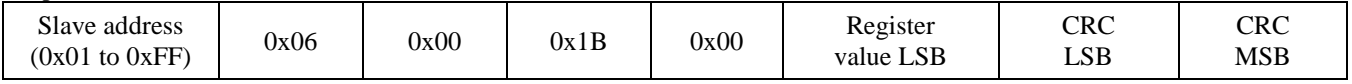

\* Register value = 0x0000 to 0x0002, corresponding to 1 to 3 years, TIME =  $1 + (RECAL_TIME)$ 

## *0x06 --- Write single register (C/F)*

Query

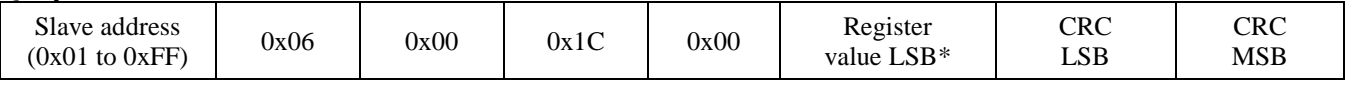

#### Response

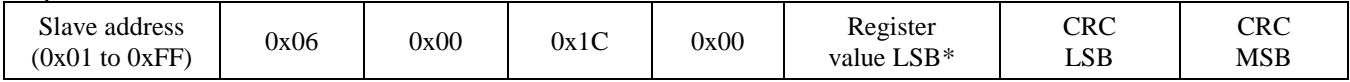

\* Registers value = 0x0000 to 0x0001, corresponding to  $0 = C$  and  $1 = F$ 

#### *0x06 --- Write TEMPERATURE\_OFFSET*

**Query** 

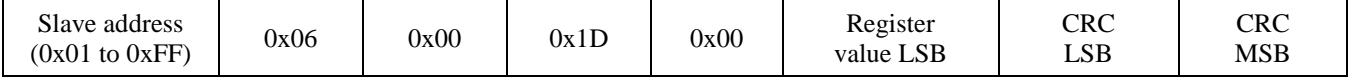

Response

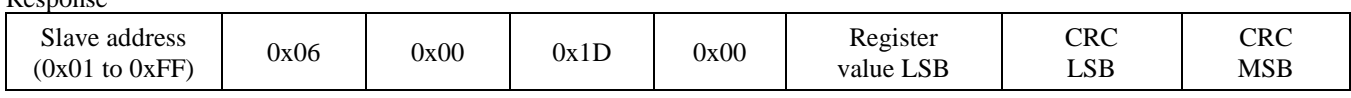

\* This register is used to add or subtract an offset to the temperature value if necessary to conform to a local reference.

Register value =  $0x0000$  to  $0x0014$ 

For  $^{\circ}$ C operation, this corresponds to T\_OFFSET / 2 - 5 = -5.0 to 5.0  $^{\circ}$ C. ie: 0x0003 => 3/2 - 5 = -3.5  $^{\circ}$ C offset. For  ${}^{\circ}$ F operation, this corresponds to T\_OFFSET - 10 = -10 to 10  ${}^{\circ}$ F. ie: 0x0003 => 3 - 10 = -7  ${}^{\circ}$ F offset.

The operating temperature units ( $\degree$ C or  $\degree$ F) for the device should be selected first, and then add any offset if necessary.

#### *Exception response*

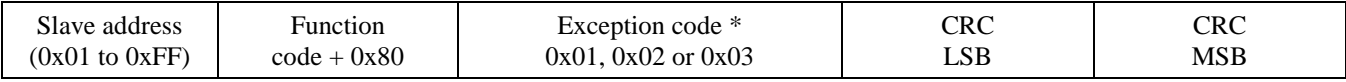

\* An exception response is only returned if the CRC is correct

Exception code 01 --- illegal function, 02 --- illegal address, 03 --- illegal data value

#### **Function codes (ASCII mode)**

#### *0x03 --- Read holding registers*  $Q_{\text{uary}}$

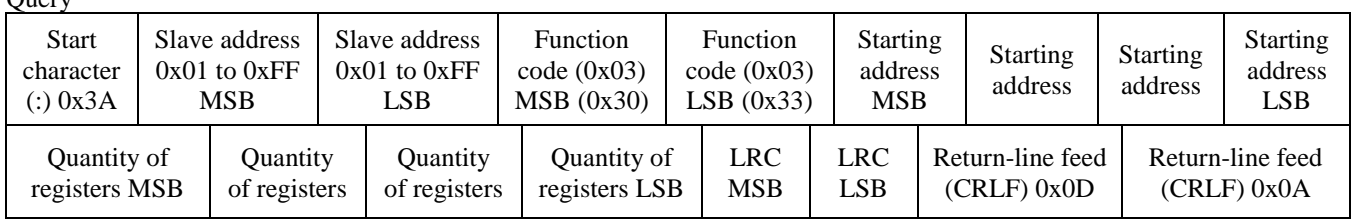

\* Starting address =  $0x0000$  to 0xFFFF, Quantity of registers =  $0x0000$  to 0x007D

Response

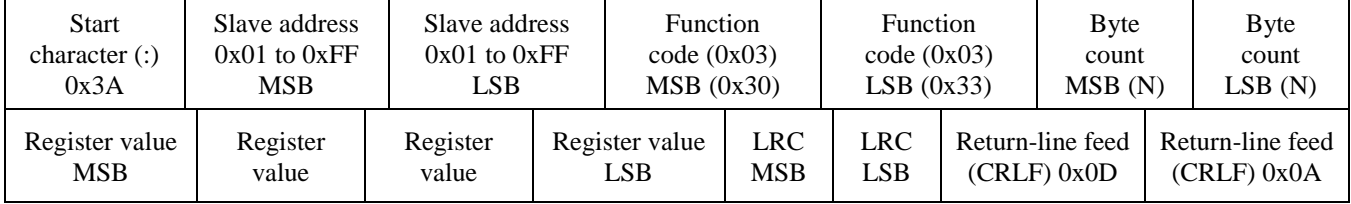

\* N= Quantity of registers

# *0x06 --- Write single register*

**Ouery** 

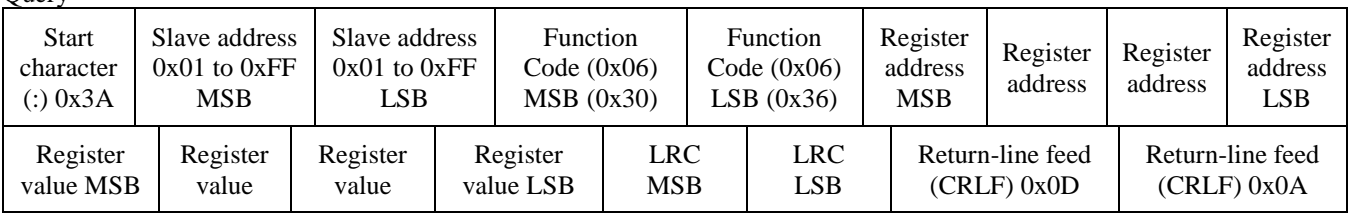

\* Register address = 0x0000 to 0xFFFF, Registers value = 0x0000 to 0xFFFF

Response

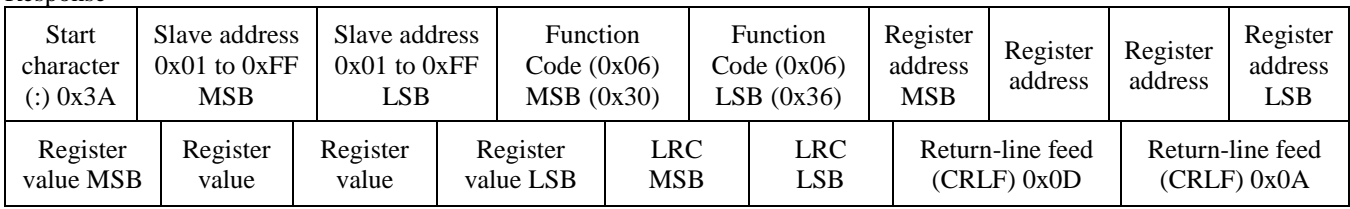

#### *Exception response*

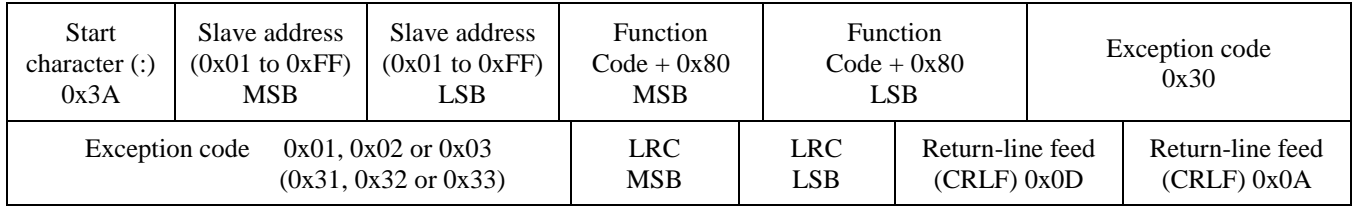

\* An exception response is only returned if the LRC is correct

Exception code 01 --- illegal function, 02 --- illegal address, 03 --- illegal data value

# **The ASCII function codes supported by the CO Transmitter are shown below.**

#### *0x03 --- Read CO Status* **Ouery**

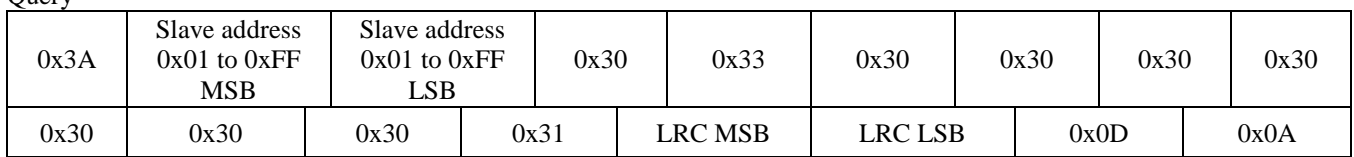

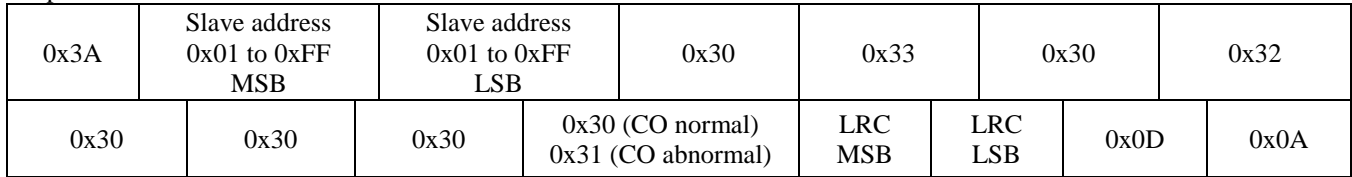

# *0x03 --- Read CO PPM*

**Ouery** 

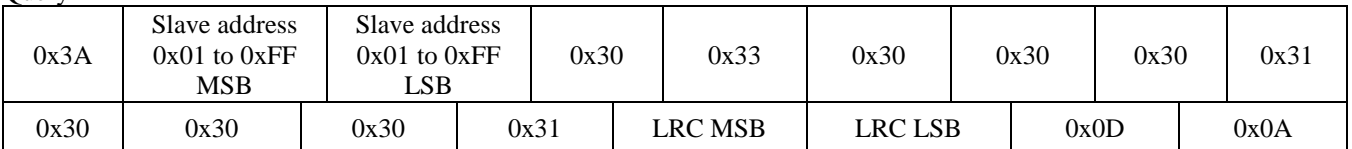

#### Response

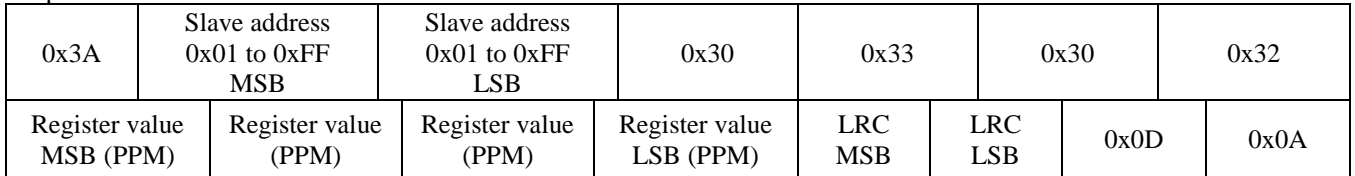

# *0x03 --- Read Temperature °C / °F*

Query

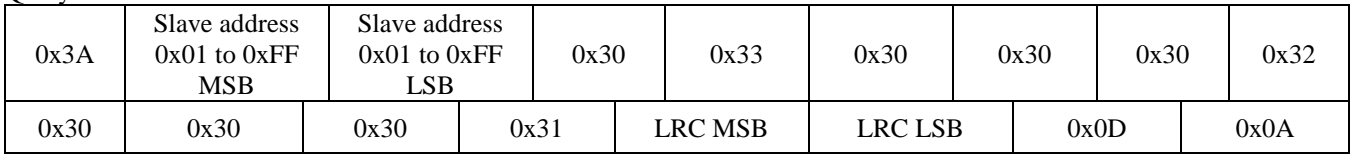

#### Response

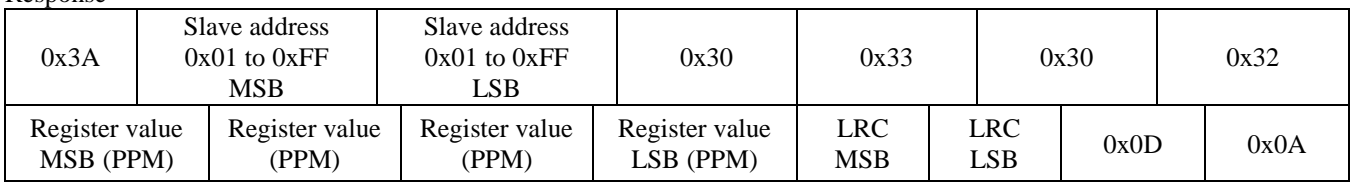

## *0x03 --- Read Buzzer Status*

**Query** 

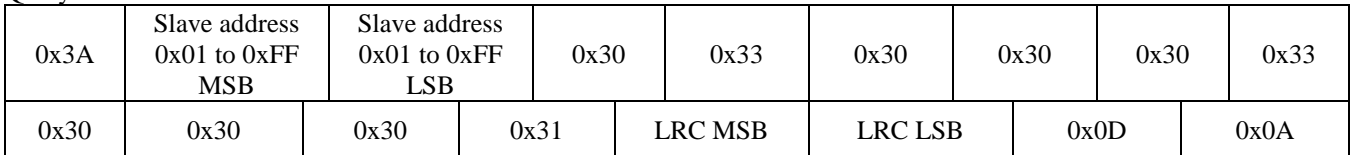

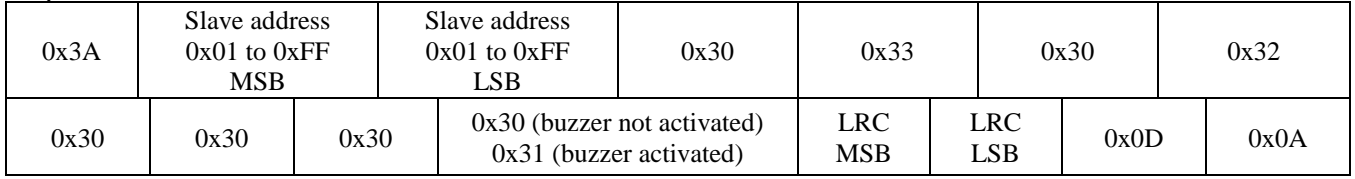

# *0x03 --- Read Relay 1 Status*

**Ouery** 

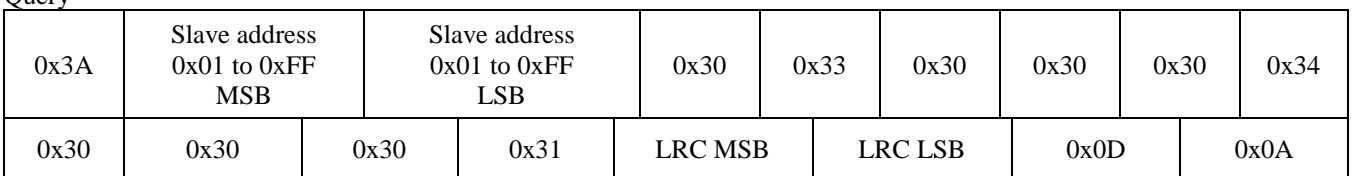

Response

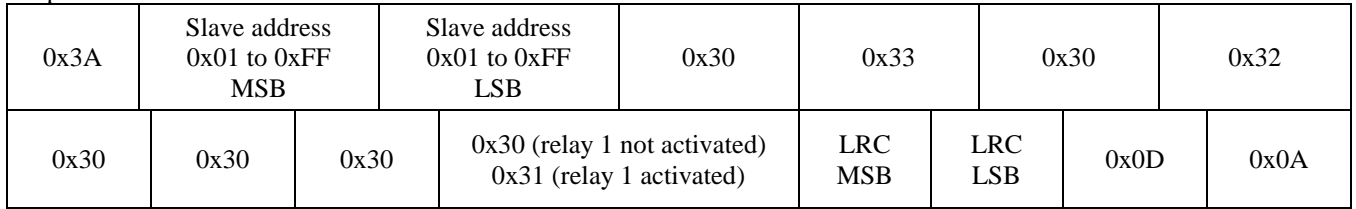

## *0x03 --- Read Relay 2 Status*

**Query** 

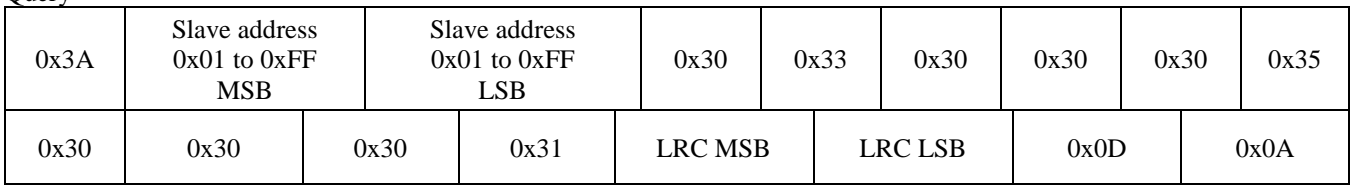

## Response

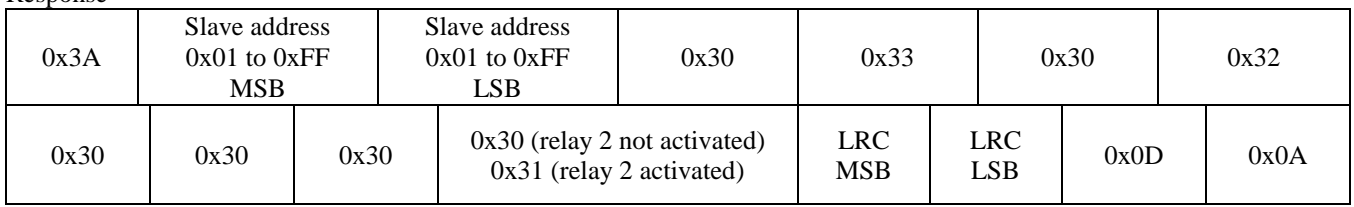

# *0x03 --- Read Test Mode Status*

**Ouery** 

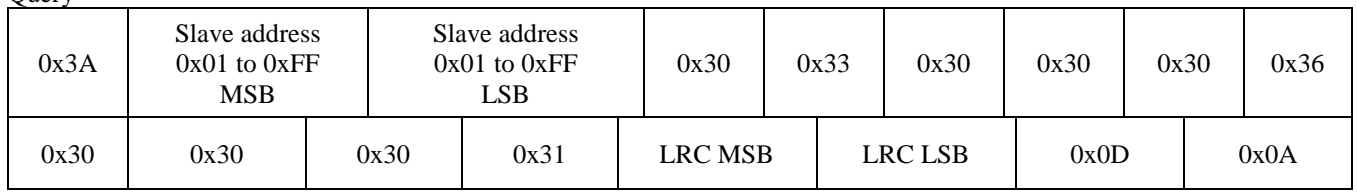

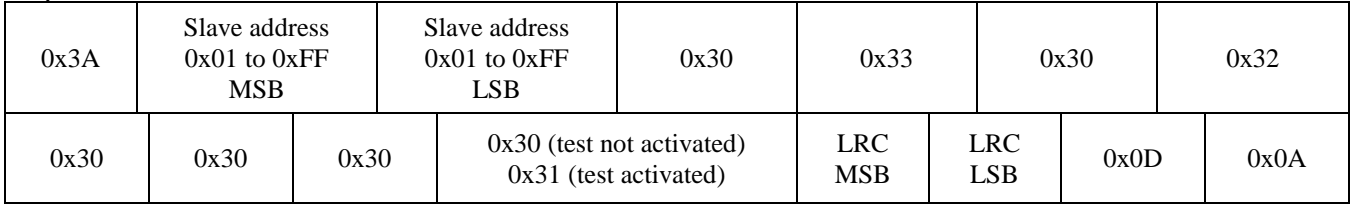

# *0x03 --- Read Fault Mode Status*

**Ouery** 

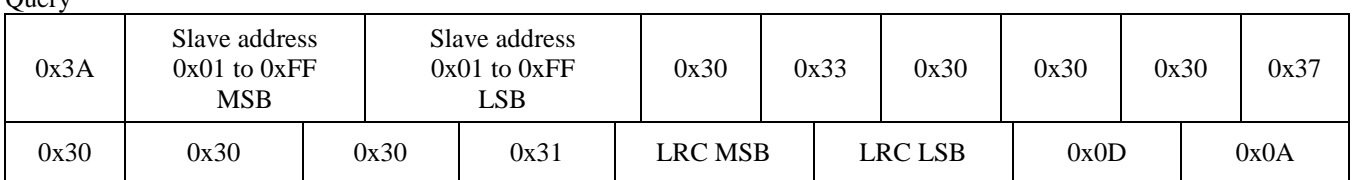

Response

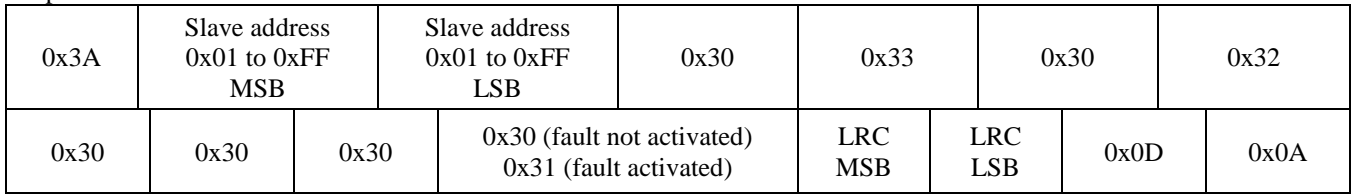

#### *0x06 --- Write single register (BUZZER\_ENABLE)* **Ouery**

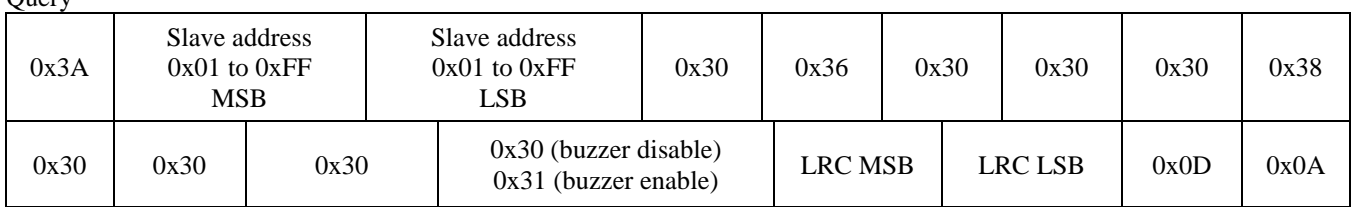

Response

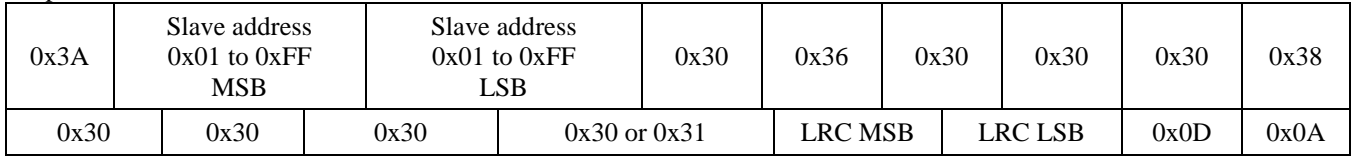

## *0x06 --- Write single register (BUZZER\_TRIP)*

**Query** 

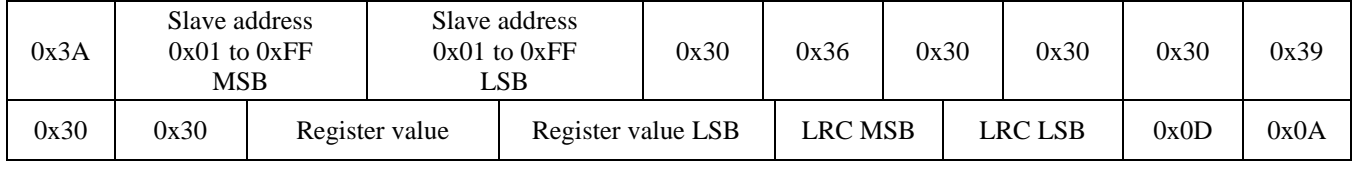

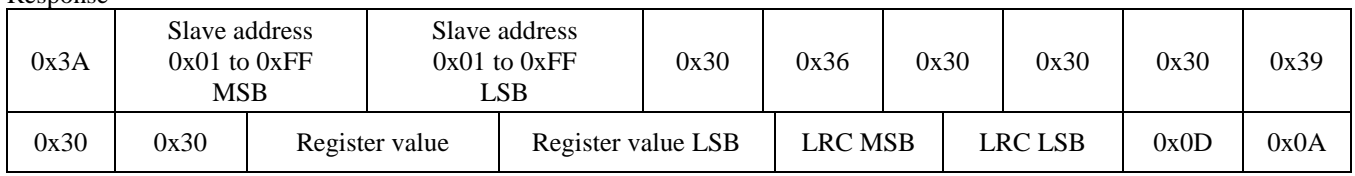

# *0x06 --- Write single register (BUZZER\_DELAY)*

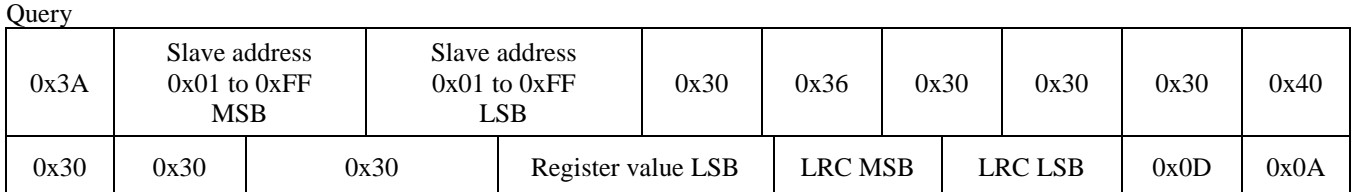

#### Response

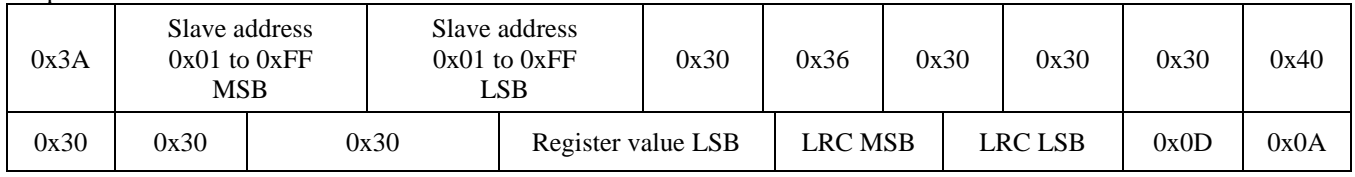

#### *0x06 --- Write single register (RELAY1\_TRIP)* Query

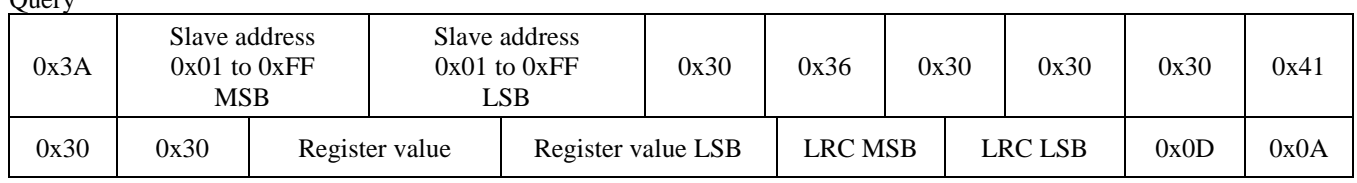

#### Response

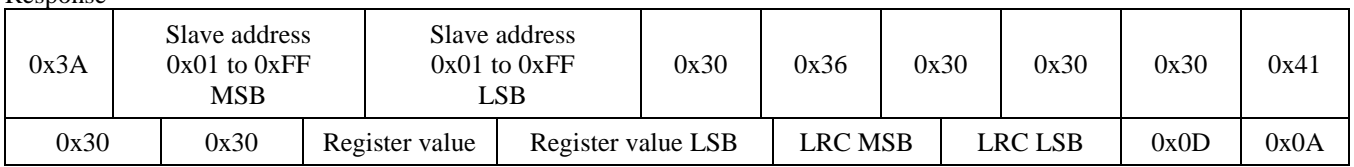

## *0x06 --- Write single register (RELAY1\_HYST)*

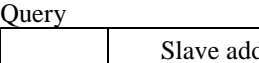

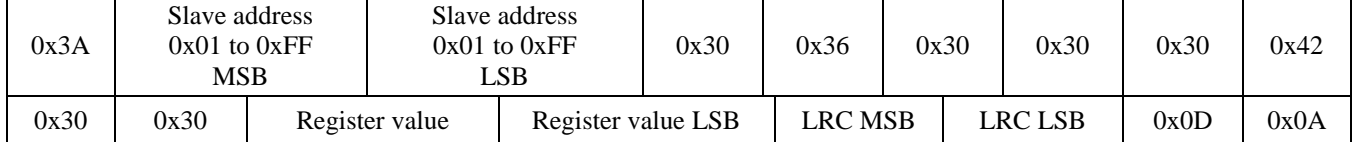

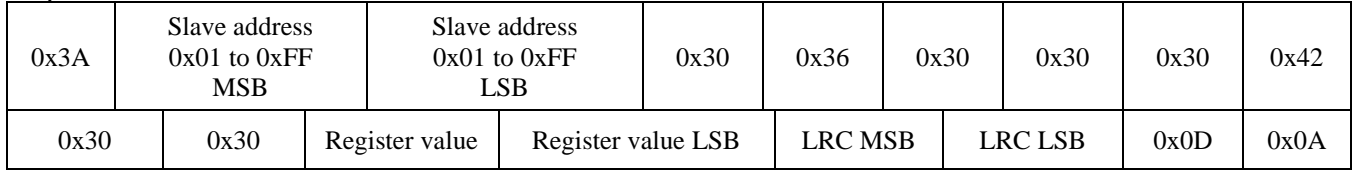

# *0x06 --- Write single register (RELAY1\_DELAY)*

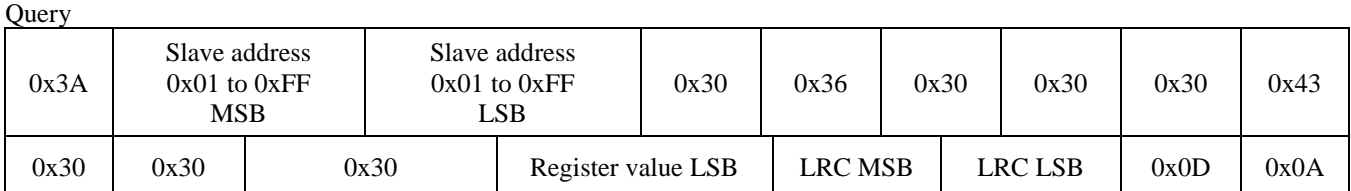

#### Response

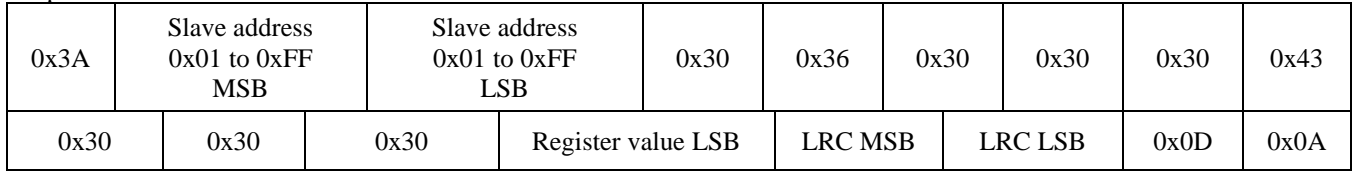

#### *0x06 --- Write single register (RELAY1\_DIRECTION)* Query

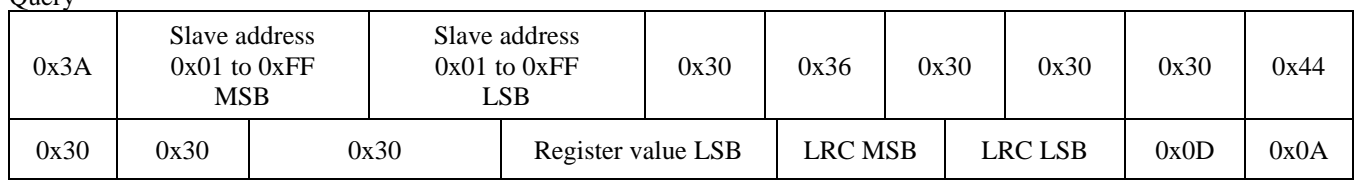

#### Response

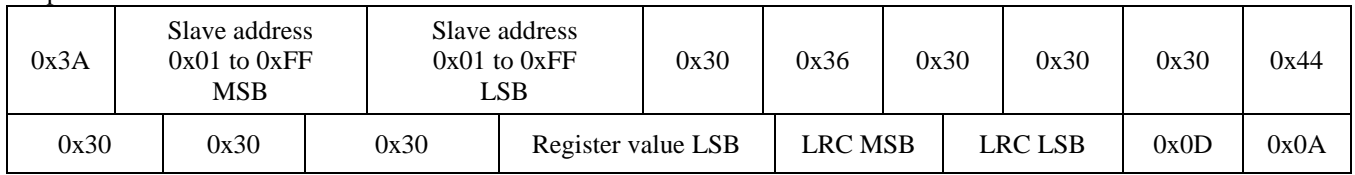

# *0x06 --- Write single register (RELAY2\_TRIP)*

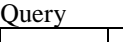

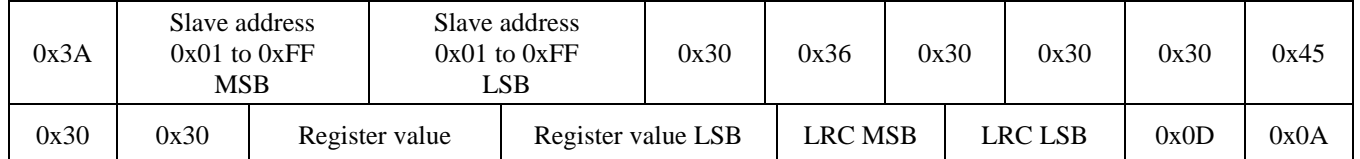

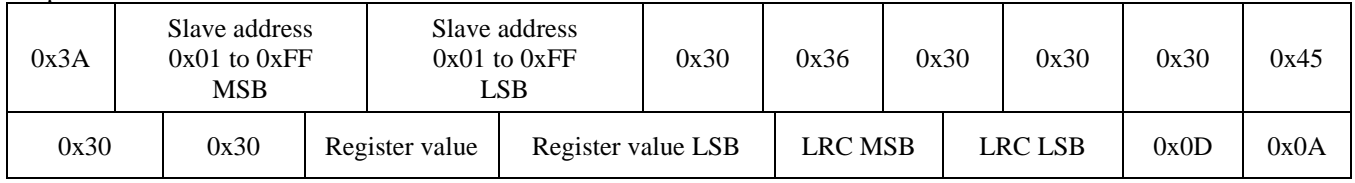

# *0x06 --- Write single register (RELAY2\_HYST)*

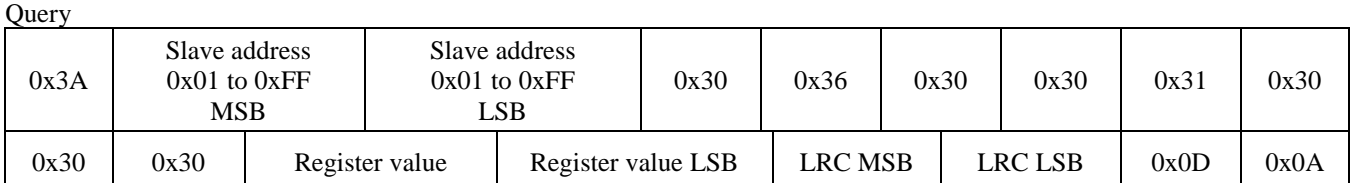

Response

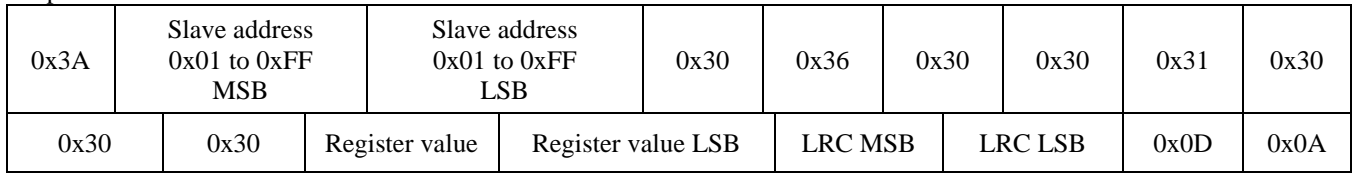

#### *0x06 --- Write single register (RELAY2\_DIRECTION)* **Ouery**

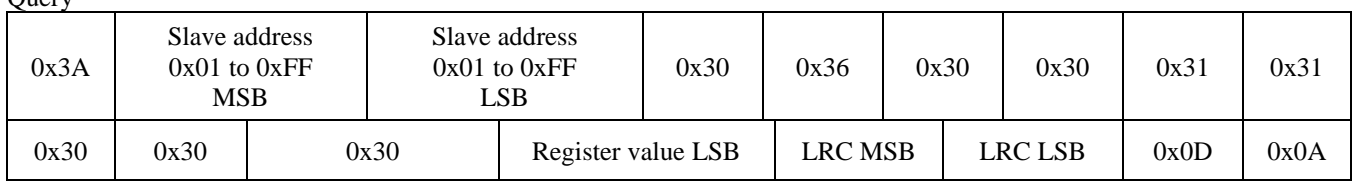

#### Response

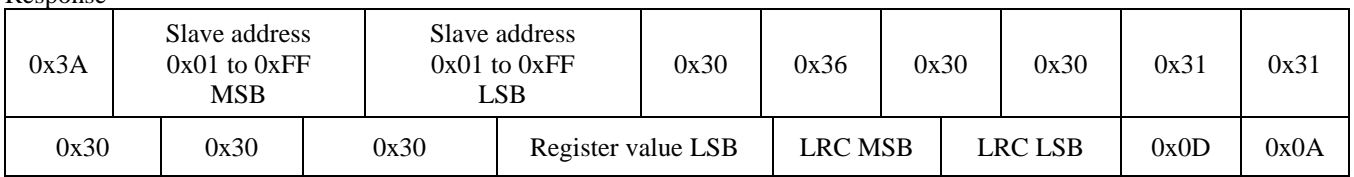

## *0x06 --- Write single register (RELAY2\_DELAY)*

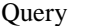

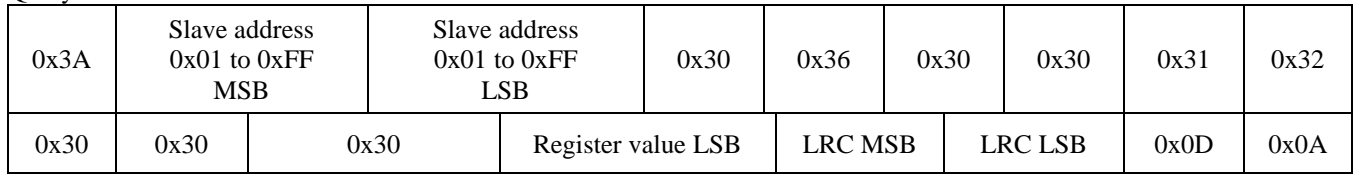

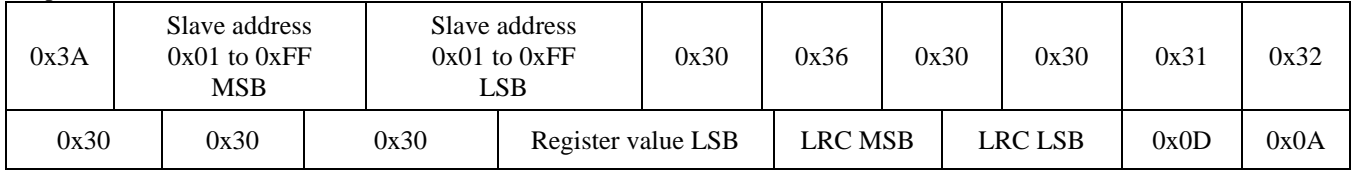

#### *0x06 --- Write single register (TEST\_MODE\_ENABLE)* **Ouery**

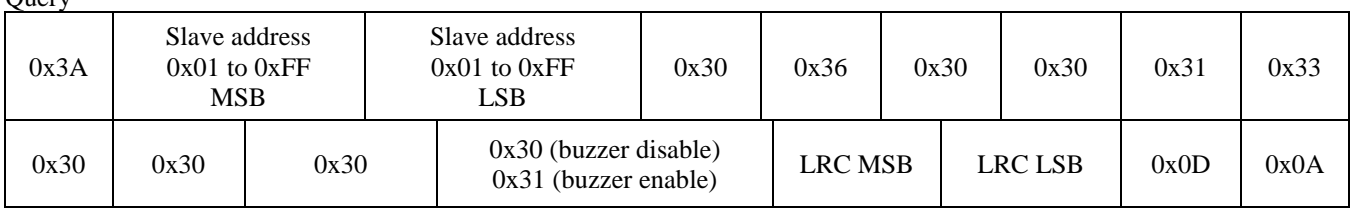

#### Response

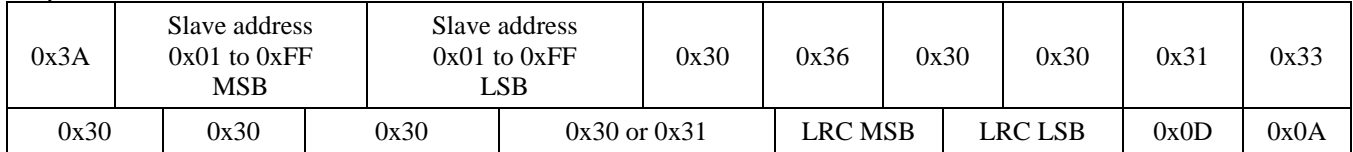

## *0x06 --- Write single register (TEST\_TIME)*

Query

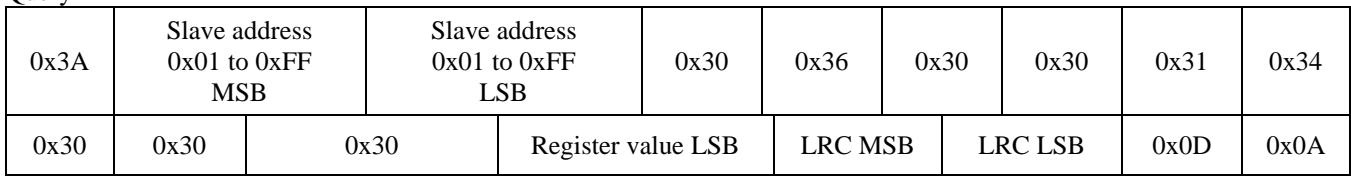

## Response

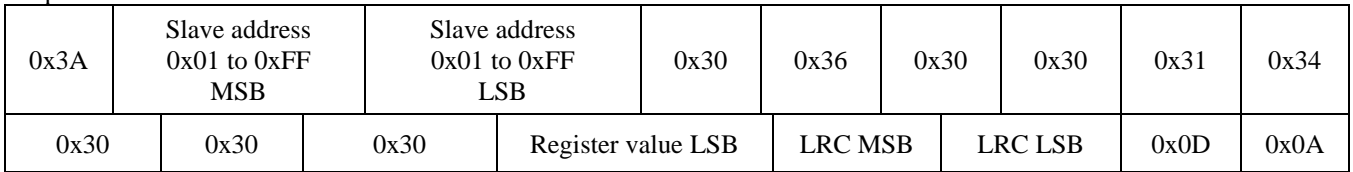

# *0x06 --- Write single register (FAULT\_MODE\_ENABLE)*

Τ

**Query** Slave address

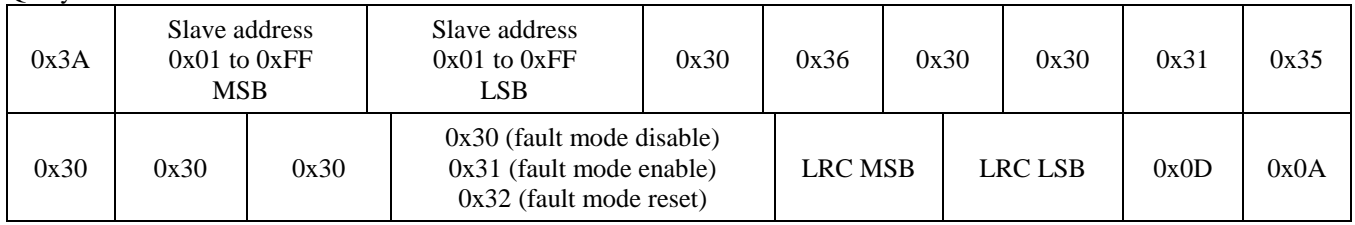

Τ

Τ

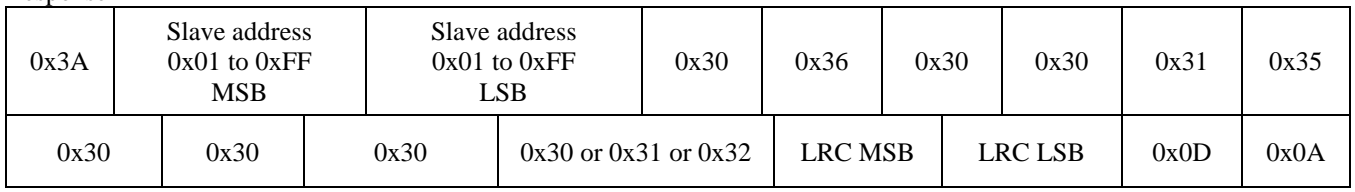

# *0x06 --- Write single register (FAULT\_TIME)*

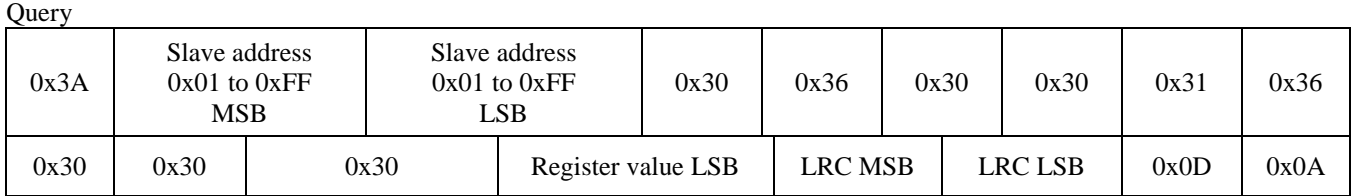

Response

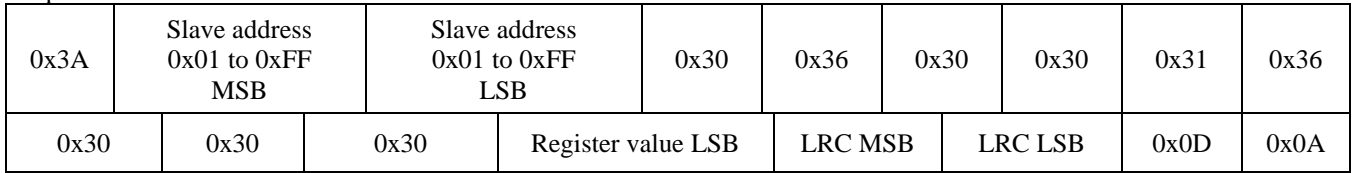

# *0x06 --- Write single register (DISPLAY\_MODE)*

**Ouery** 

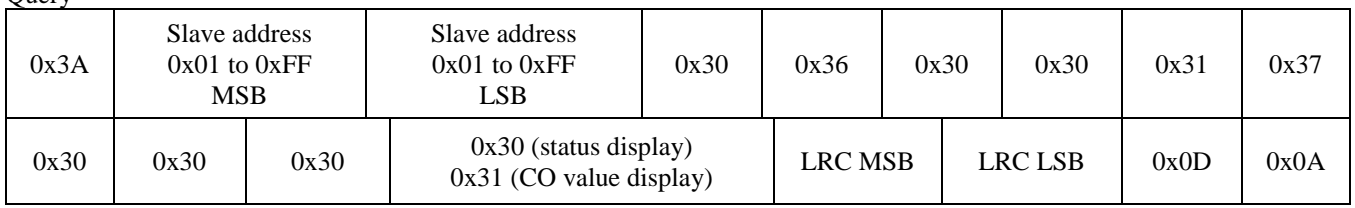

## Response

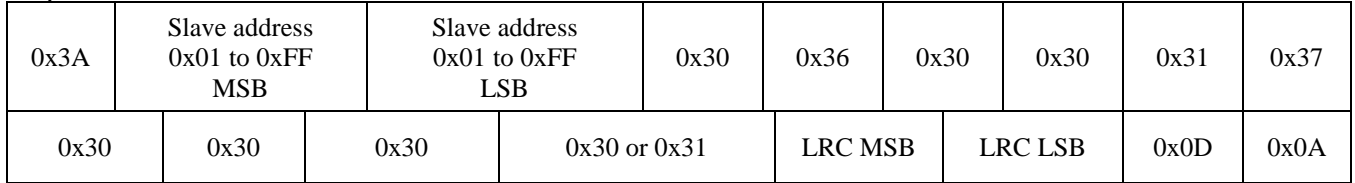

## *0x06 --- Write single register (BACKLIGHT\_ENABLE)*

Query

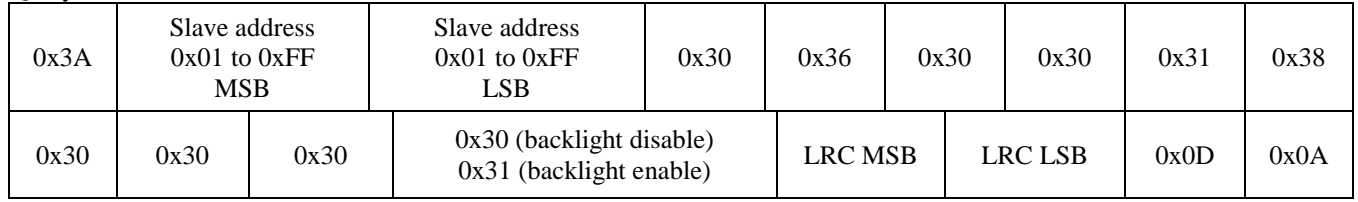

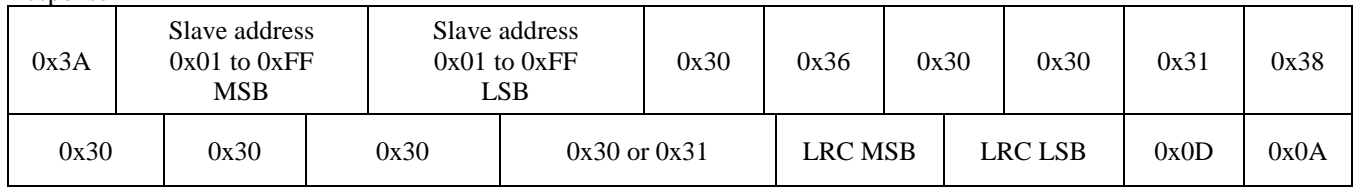

## *0x06 --- Write single register (OUTPUT\_TEST)*

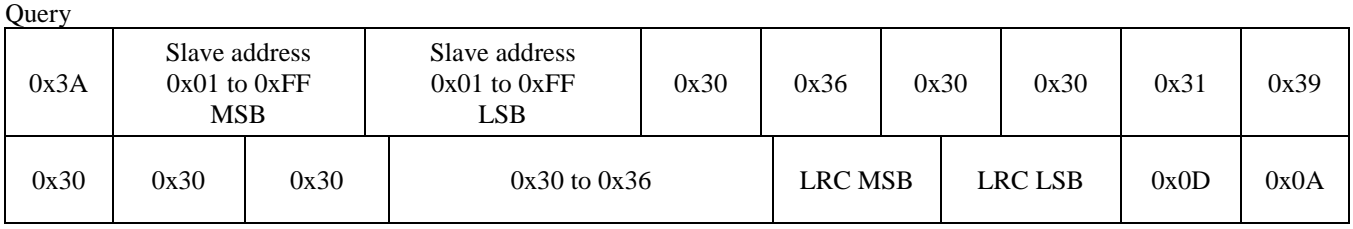

Response

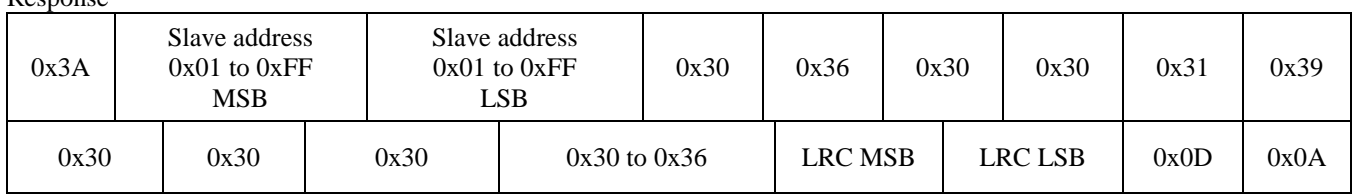

#### *0x06 --- Write single register (RECAL\_MODE\_ENABLE)* **Ouery**

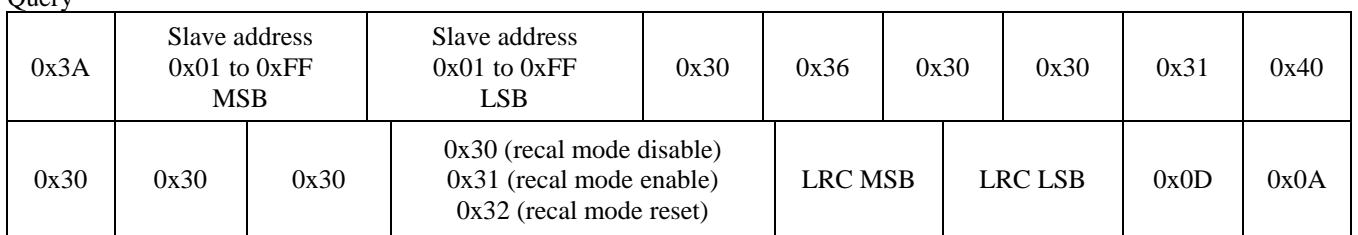

Response

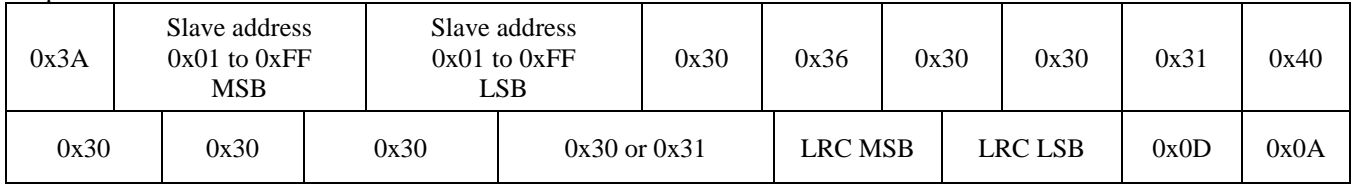

# *0x06 --- Write single register (RECAL\_TIME)*

Query

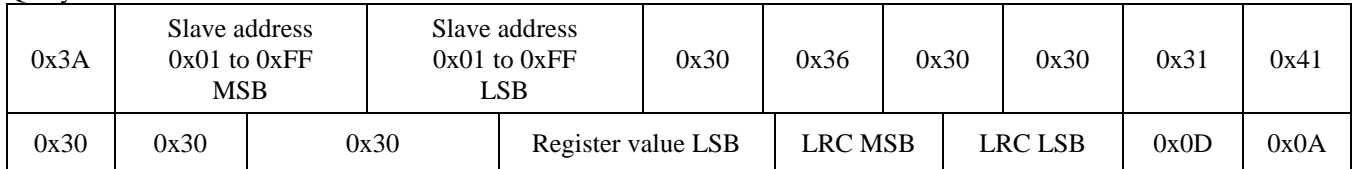

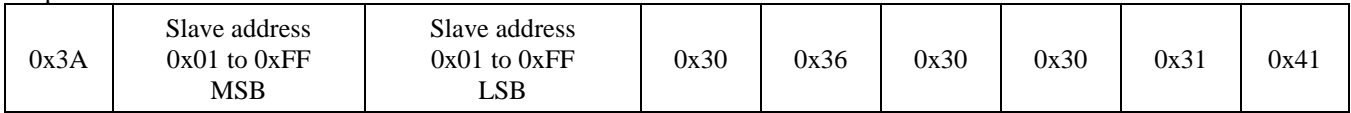

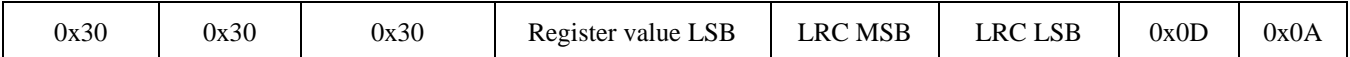

## *0x06 --- Write single register (C/F)*

**Ouerv** 

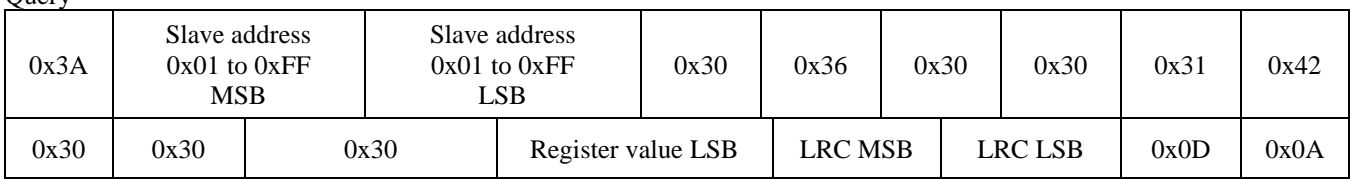

#### Response

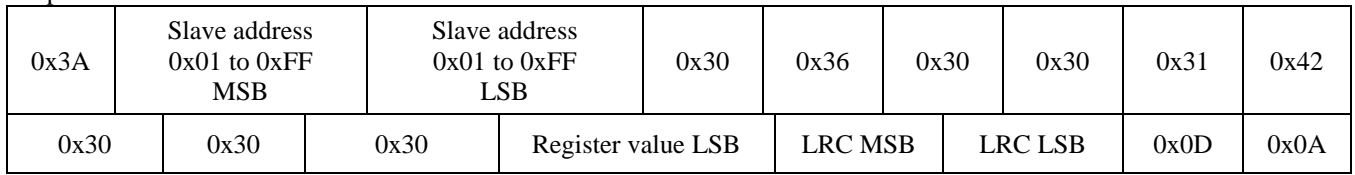

# *0x06 --- Write single register (TEMPERATURE\_OFFSET)*

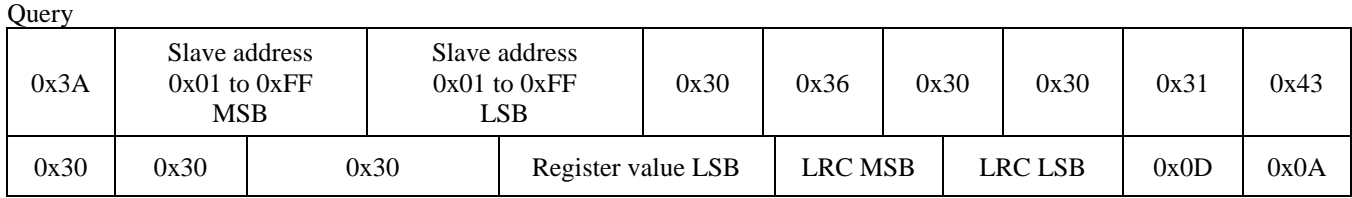

#### Response

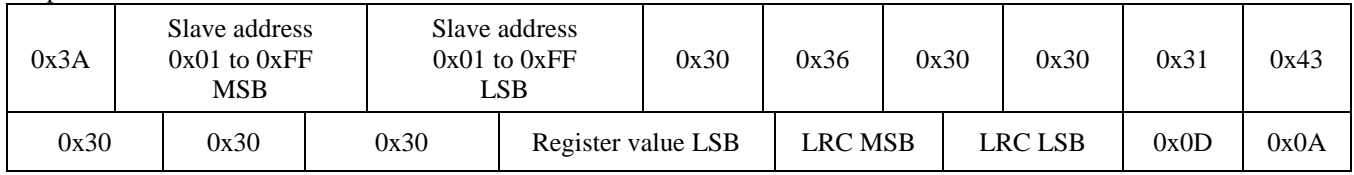

#### *Exception response*

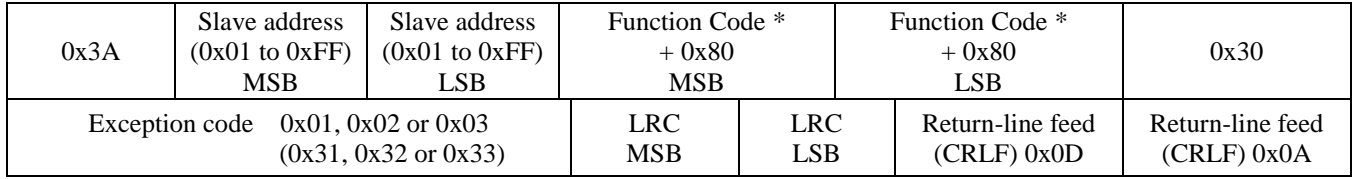

 $*$  If Function Code = 03, then MSB = 0x38, LSB = 0x33, for example